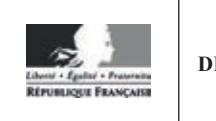

**MINISTÈRE DE L'ÉDUCATION NATIONALE**

EFE GIB 2

**SESSION 2019** 

#### **CAPLP CONCOURS EXTERNE ET CAFEP**

#### **SECTION GÉNIE INDUSTRIEL :**

#### **Option BOIS**

#### **EXPLOITATION PÉDAGOGIQUE D'UN DOSSIER TECHNIQUE**

Durée : 4 heures

Calculatrice électronique de poche - y compris calculatrice programmable, alphanumérique ou à écran graphique – à fonctionnement autonome, non imprimante, autorisée conformément à la circulaire nº 99-186 du 16 novembre 1999.

L'usage de tout ouvrage de référence, de tout dictionnaire et de tout autre matériel électronique est rigoureusement interdit.

Si vous repérez ce qui vous semble être une erreur d'énoncé, vous devez le signaler très lisiblement sur votre copie, en proposer la correction et poursuivre l'épreuve en conséquence. De même, si cela vous conduit à formuler une ou plusieurs hypothèses, vous devez la (ou les) mentionner explicitement.

NB : Conformément au principe d'anonymat, votre copie ne doit comporter aucun signe distinctif, tel que nom, signature, origine, etc. Si le travail qui vous est demandé consiste notamment en la rédaction d'un projet ou d'une note, vous devrez impérativement vous abstenir de la signer ou de l'identifier.

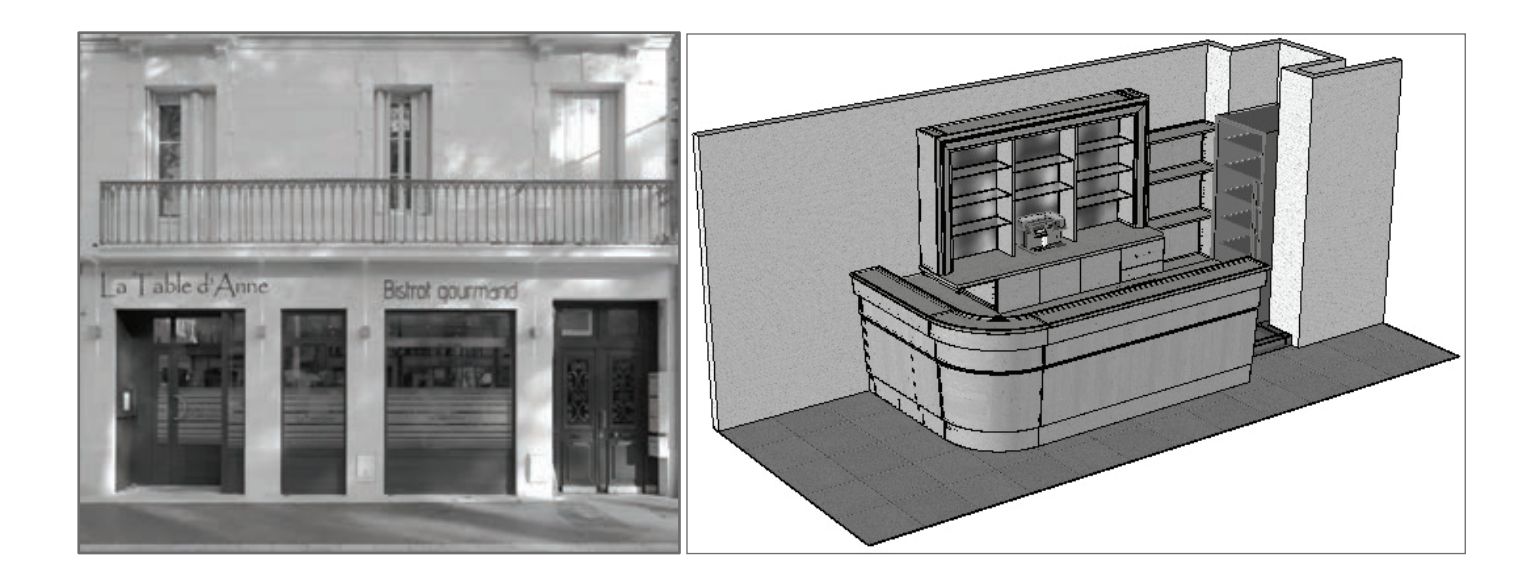

#### **Constitution du dossier**

Dossier sujet pages 2 à 5 Document réponse à insérer dans la copie - DR1 page 6 Documents pédagogiques -DP1 à DP5 pages 7 à 31 Documents techniques – DT1 à DT4 pages 32 à 40

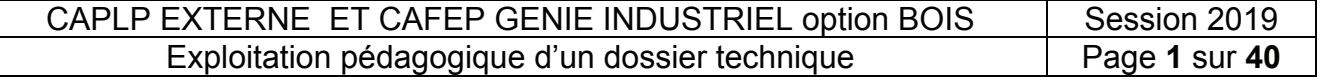

#### **INFORMATION AUX CANDIDATS**

Vous trouverez ci-après les codes nécessaires vous permettant de compléter les rubriques figurant en en-tête de votre copie

Ces codes doivent être reportés sur chacune des copies que vous remettrez.

#### Concours externe du CAPLP de l'enseignement public :

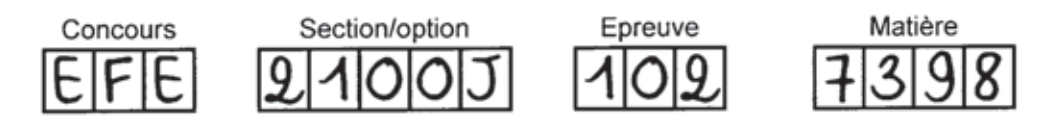

Concours externe du CAFEP/CAPLP de l'enseignement privé :

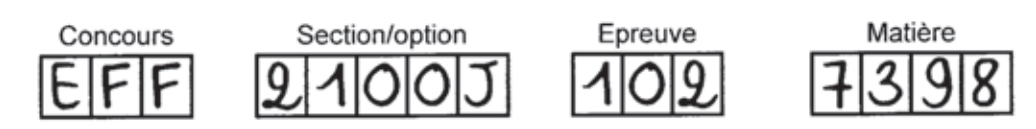

#### **DOSSIER SUJET**

*Les réflexions pédagogiques doivent amener à construire une séquence de formation relative aux enseignements spécifiques de spécialité du baccalauréat professionnel « Technicien Menuisier Agenceur » (TMA). aux enseignements spécifiques de spécialité du baccalauréat professionnel « Technicien Menuisier Agenceur » (TMA). Les professions des promptes de spécialité du proposition de proposition « régiment intérêt.* 

*Les professeurs doivent proposer des activités concrètes afin que les élèves acquièrent des compétences professionnelles. Ils sont également confrontés à une exigence de planification, de définition et d'articulation de séquences d'enseignement logiques garantissant d'aborder tous les points du référentiel assigné. En plus de garantir la cohérence de l'enseignement, ce séquencement est aussi le point de départ de véritables mutualisations pédagogiques. Même si chaque enseignant reste libre de définir ses séquences et leurs contenus, la mutualisation des activités des élèves n'a de sens que si la relation référentiel/situations d'apprentissage/séquences est correctement décrite. C'est à partir de cette identification que d'autres professeurs pourront adapter, modifier, améliorer*  une proposition donnée à un nouveau contexte.<br>**.** *compétences professionnelles*.<br>Il se nucleaseure deixent nuevassu des activités sonsuites afin que les élimes sonvièrent des *planification, de définition et d'articulation de séquences d'enseignement logiques garantissant d'aborder tous les points du référentiel assigné. En plus de garantir la Les professeurs doivent proposer des activités concrètes afin que les élèves acquièrent des*  garantissant d'aborder tous les points du référentiel assigné. En plus de garantir la<br>cohérence de l'enseignement, ce séquencement est aussi le point de départ de véritables<br>mutualisations pédagogiques. Même si chaque ense *mutualisations pédagogiques. Même si chaque enseignant reste libre de définir ses séquences et leurs contenus, la mutualisation des activités des élèves n'a de sens que si la relation relations pour gogliques. Monte et enaque encorgrant recte more de acmin* coc partir de cette identification de cette identification de cette de cette in deux cette de cette de cette de ce<br>Partir déférential/aituations d'annuantisses a la surpresse est sourcetement désuite. C'est à *une proposition donnée à un nouveau contexte.*  réflexions pédagogiques do seperante de substance professionnel « Technicien Menuisier Agenceur » (TMA).<br>Les professeurs doivent proposer des activités concrètes afin que les élèves acquièrent des partir de conte récrimientoir que a datres protocodité pourroin dauptor, modifier, amonérer

#### *Le concept de séquence Une séquence est une suite logique et articulée de séances de formation, amenant*

*Une séquence est une suite logique et articulée de séances de formation, amenant obligatoirement à une structuration des connaissances de découverte et/ou d'approfondissement. Elle se clôture par une synthèse et une évaluation des connaissances et/ou des compétences professionnelles visées. obligatoirement à une structuration des connaissances de découverte et/ou d'approfondissement. Elle se clôture par une synthèse et une évaluation des connaissances et/ou des compétences professionnelles visées. Une séquence est une suite logique et articulée de séances de formation, amenant De des conditions de serigne des ensuits par une opinition de condition du communication* Une séquence est une suit*l* 

*Dans la description du séquencement des enseignements proposée (D.P.1 page 7), le choix a été fait de définir des séquences de durées variables de quelques semaines (ni trop peu pour garantir la possibilité d'agir et d'apprendre, ni trop longue pour ne pas générer de lassitude), s'intégrant entre chaque période de vacances. a été fait de définir des séquences de durées variables de quelques semaines (ni trop peu pour la document de coquencement des chourghoments proposes* (*p.m.)* page *r<sub>)</sub>*, no choix *lassitude), s'intégrant entre chaque période de vacances.*  pour garante la poccionité a age et a approximate, le trop longue pour lie pac g<br>les situale), c'intégrant entre cheque nériede de vecences. *o approfondissement. Elle se cloture par une synthèse et une évaluation des connaissances et/ou des compétences professionnelles visées.*<br>Dans la description du séquencement des enseignements proposée (D.P.1 page 7), le c *Dans la description du séquencement des enseignements proposée (D.P.1 page 7), le choix*  pour garantir la poccionité a ágir et a apprenare, hi trop lengue peur no pas generer ae

lacentado), o integrant entre enaque período de vacanceo.<br>Dans cette organisation, le concept de séquence respecte les données suivantes :

- *chaque séquence vise l'acquisition (découverte ou approfondissement) de*  compétences et connaissances précises et identifiées dans le référentiel ; *compétences et connaissances précises et identifiées dans le référentiel ; lassitude), s'intégrant entre chaque période de vacances.* 
	- *chaque séquence correspond à un thème unique de travail, porteur de sens pour les élèves ; les élèves ;* • *chaque séquence est constituée de 2 à 4 semaines consécutives ou bien*  • *chaque séquence vise l'acquisition (découverte ou approfondissement) de compétences et connaissances précises et identifiées dans le référentiel ;*
	- *chaque séquence est constituée de 2 à 4 semaines consécutives ou bien positionnées en amont/aval d'une période de formation en milieu professionnel afin d'exploiter des situations de travail complémentaires entre le lycée professionnel et l'entreprise ; positionnées en amont/aval d'une période de formation en milieu professionnel afin*  • *chaque séquence correspond à un thème unique de travail, porteur de sens pour d'exploiter des situations de travail complémentaires entre le lycée professionnel et l'entreprise ;* • *chaque séquence donne lieu à une séance de présentation à tous les élèves, les élèves ;* • *chaque séquence est constituée de 2 à 4 semaines consécutives ou bien position de chaunoné de fruvair complémentaire comme le fycée professionnel et*
	- *chaque séquence donne lieu à une séance de présentation à tous les élèves, explicitant les objectifs, l'organisation des apprentissages, les situations de travail expressant source de pours, son game anoni au suppromneus y our enternance de marque de lieu à une évaluation de la marque de la marque de la marque de la marque de la marque de la marque de la marque de la marque de la m explicitant les objectifs, l'organisation des apprentissages, les situations de travail d'exploiter des situations de travail complémentaires entre le lycée professionnel et ciblées et les supports didactiques utilisés ; l'entreprise ;* • *chaque séquence donne lieu à une séance de présentation à tous les élèves,*
	- *chaque séquence donne lieu à une évaluation sommative, soit intégrée dans son*  déroulement, soit prévue au cours d'une séquence suivante ;<br>déroulement, soit prévue au cours d'une séquence suivante ; *déroulement, soit prévue au cours d'une séquence suivante ; explicitant les objectifs, l'organisation des apprentissages, les situations de travail*
	- *chaque fin de séquence et de séance est ponctuée par une activité de synthèse.* • *chaque séquence donne lieu à une évaluation sommative, soit intégrée dans son dérayaé un de déguence et de dédirée est pondace par une c*

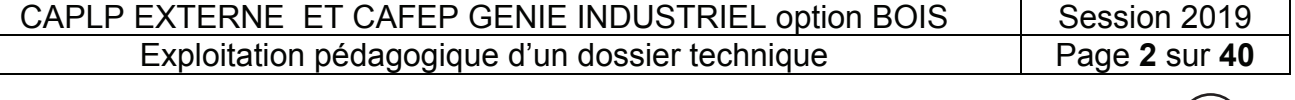

#### **DOSSIER SUJET**

#### *Les données mises à disposition*

*La première donnée est l'extrait du référentiel des activités professionnelles (R.A.P.) du baccalauréat professionnel Technicien Menuisier Agenceur (T.M.A.) (D.P.2 pages 8 à 13).* 

*La deuxième donnée concerne le projet technique support de tout ou partie des activités de formation. Celui proposé dans le sujet est décrit dans les documents techniques (D.T.1 à D.T.4, pages 32 à 40).* 

*Le projet architectural concerne un agencement de restaurant situé dans un bâtiment de style haussmannien. Le support technique développe la fabrication unitaire de l' « espace bar » comprenant :* 

- *l'avant bar, constitué de deux parties droites reliées par un angle cintré ;*
- *l'arrière bar.*

La troisième donnée est l'extrait du référentiel de certification du baccalauréat professionnel *T.M.A. (Technicien Menuisier Agenceur) D.P.3, pages 14 à 26.* 

*Cet extrait est complété par les documents D.P.4 pages 27 à 28, concernant les compétences liées à la santé sécurité au travail et D.P. 5, relatif au programme de l'enseignement de Prévention Santé Environnement (P.S.E.), pages 29 à 31.* 

La quatrième donnée est l'organisation pédagogique séquentielle de la formation *préparatoire au baccalauréat professionnel sur trois années, document D.P.1 page 7.* 

*La cinquième donnée spécifie la structure de la section de baccalauréat professionnel T.M.A. et les conditions d'accueil des élèves des 3 années de formation :* 

- *des classes entières de 24 élèves décomposées en groupes de 12 élèves pour les activités de modélisation et de pratique professionnelle ;*
- *un espace numérique de travail permet l'accès des élèves à des ressources informatiques et aux logiciels professionnels ;*
- *un accès « Wifi » est possible dans l'atelier, 4 tablettes sont à disposition ;*
- *une salle dédiée aux lancements des activités ou aux apports théoriques se trouve à proximité de l'atelier et est disponible durant l'intégralité des plages horaires d'enseignement professionnel ;*
- *les élèves de 1ère bénéficient de 12 heures d'enseignement professionnel par semaine réparties en 10 heures d'enseignement de spécialité en groupe (12 élèves maximum) et 2 heures d'enseignement de construction en classe entière.*

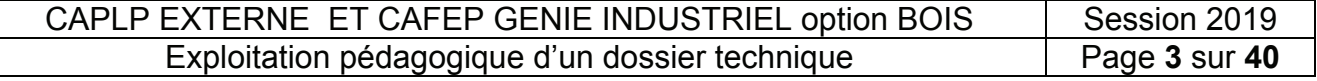

#### **Travail demandé**

*L'organisation pédagogique de la formation présente la succession de séquences en lycée professionnel et de périodes de formation en milieu professionnel (P.F.M.P.) de 22 semaines réparties sur les trois années de formation. Le cycle de formation alternée est constitué, à l'intérieur de cette planification globale, de périodes associant plusieurs séquences successives ou non en lycée et en entreprise, prenant appui sur le même thème.* 

*Durant ce cycle, les activités sont organisées selon un mode pédagogique "inductif" (faire pour apprendre…) propice à favoriser les apprentissages et propre à développer progressivement les compétences associées aux centres d'intérêt ciblés. Dès l'entrée en formation, les élèves doivent être amenés à rencontrer des situations d'apprentissage motivantes, prenant appui sur des activités de réalisation.* 

*Le travail demandé, en relation avec le dossier technique proposé pour l' « ensemble bar », permet de justifier la potentialité du support choisi. Il cible la progressivité des apprentissages sur l'ensemble du cycle ayant comme thème général la mise en forme et le placage. Il permettra en fin de parcours l'acquisition de l'intégralité de la compétence C3.5. Un focus est fait sur une séquence située en fin de classe de première visant des activités d'approfondissement. Une présentation de synthèse de fin de séance et une réflexion pédagogique sur l'articulation entre l'enseignement de spécialité et de P.S.E. complètent cette réflexion pédagogique.* 

#### **Organisation de la progression des apprentissages**

*Dans le cadre d'un projet transversal mené avec les élèves des trois années de formation, la réalisation d'un « Ensemble Bar » est proposée à l'ensemble de l'équipe d'enseignement professionnel. Une réunion de concertation pédagogique, est organisée pour vérifier la faisabilité et préparer la répartition des fabrications de l' « ensemble bar » entre les classes de seconde, première et terminale de baccalauréat professionnel Technicien Menuisier Agenceur.* 

À partir du dossier technique, (DT2, pages 33 à 36),

**Question 1 :** énumérer tous les ouvrages de référence réalisables. Préciser les matériaux utilisés (DP2, pages 8 et 9).

**Question 2 :** identifier l'ensemble des activités et tâches professionnelles contenues dans le Référentiel des Activités Professionnelles (DP2, pages 10 à 13) en lien avec cette fabrication.

Définir pour chacune d'entre elles le niveau de classe (seconde, première, terminale) le plus approprié pour mener l'activité.

**Question 3 :** proposer une progressivité des apprentissages pour l'ensemble du cycle de formation afin d'atteindre le niveau terminal de la compétence C3.5 –conduire les opérations de mise en forme et de placage (DP 1, page 7 et DP 3, pages 21 et 26). Compléter le document DR1 (page 6) ou reproduire la trame sur copie.

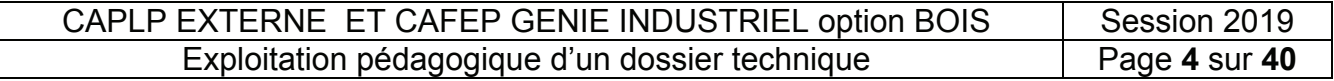

#### **DOSSIER SUJET**

#### **Préparation d'une séquence de formation**

**Question 4 :** construire l'organisation et les contenus de formation de la séquence d'enseignement professionnel correspondant à la séquence n° 17 (document D.P.1) ayant pour objectif « Mettre en forme des éléments cintrés par placage et moulage » dans le but de fabriquer le prototype de l'espace bar.

Au regard de la situation temporelle de cette séquence dans la formation (fin de première professionnelle) et de la démarche pédagogique proposée, il est demandé de :

- énoncer les objectifs pédagogiques de cette séquence ;
- cibler les activités et tâches professionnelles ;
- associer pour chaque tâches les compétences terminales visées ;
- décliner pour chaque compétence terminale deux savoir faire intermédiaires maximum ;
- associer les apports de connaissances nécessaires (savoirs associés) ;
- structurer les étapes successives de cette séquence, les différentes séances à prévoir, les travaux pratiques à organiser, les activités à conduire avec les élèves, l'utilisation du numérique, les évaluations ;
- définir pour chacune de ces étapes, le nombre d'heures qui y seront consacrées ;
- décrire la stratégie pédagogique développée lors de chacune de ces séances (apport théorique, TD ou TP) ;
- préciser les périodes et modalités d'évaluation ;
- proposer une répartition des élèves sur ces différentes activités (travail individuel, en binôme, en groupe, en classe entière …).

*Nota : le candidat répond sur feuille de copie en respectant pour chaque étape la chronologie énoncée ci-dessus. Cette présentation des différentes séances, TD et TP prend la forme de tableaux.* 

#### **Formalisation d'une synthèse**

**Question 5 :** proposer un document de synthèse de ce que l'élève doit maîtriser pour mener tous types d'activités de mise en forme et de placage d'éléments cintrés. Ce document doit résumer et conclure la séquence.

#### **Articulation avec l'enseignement de la Prévention Santé Environnement**

*Pour la réalisation de la pièce cintrée stratifiée, parmi les compétences liées à la fabrication, les compétences C3.11, C3.12 et C6.2 peuvent être mobilisées, elles sont en relations avec une partie du savoir associé S8 (DP 4, pages 27 et 28). Dans ce cadre, au regard du dossier technique, de la fiche technique et de données de sécurité de la colle et de l'extrait du programme de P.S.E. (document DP5, pages 29 à 31),* 

**Question 6 :** cibler les convergences entre le programme de P.S.E. abordé en classe de première, les compétences sus-citées et les items du savoir associé S8.

**Question 7 :** proposer l'organisation et le contenu d'une séance de 2 heures, en co-animation avec le ou la collègue en charge de cet enseignement en y incluant l'évaluation.

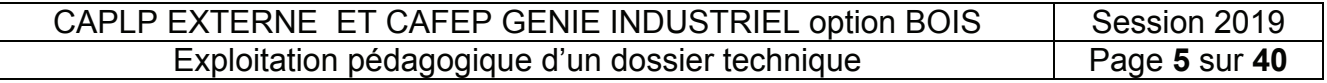

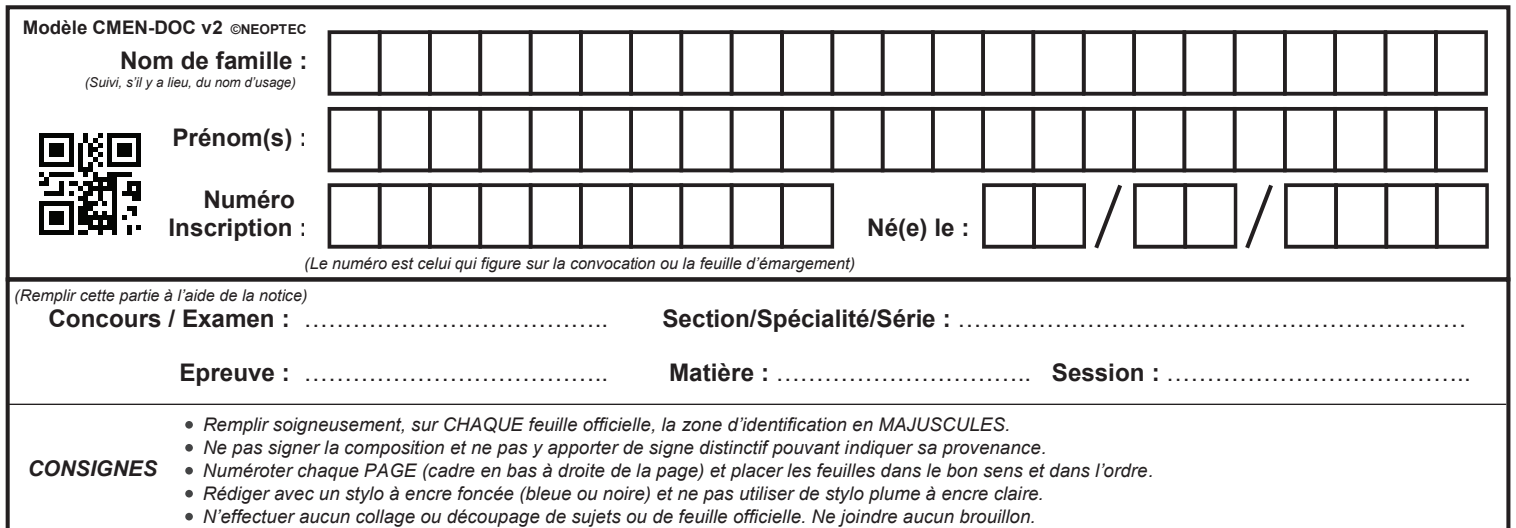

EFE GIB 2

#### **DR 1**

#### **Tous les documents réponses sont à rendre, même non complétés.**

 $\begin{bmatrix} C \end{bmatrix}$ 

#### **NE RIEN ECRIRE DANS CE CADRE**

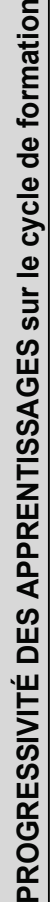

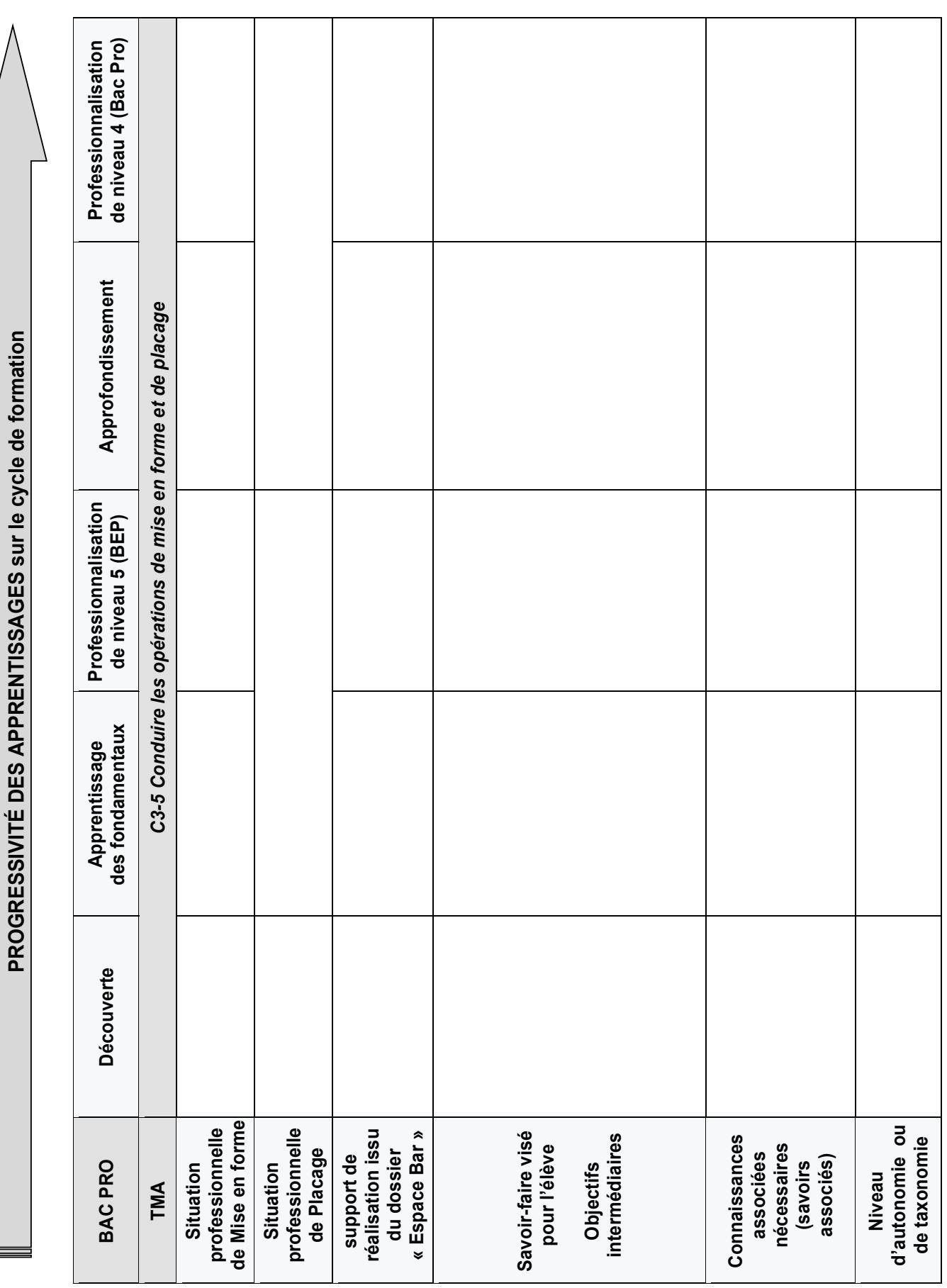

CAPLP EXTERNE ET CAFEP GENIE INDUSTRIEL option BOIS | Session 2019 Exploitation pédagogique d'un dossier technique Page **6** sur **40**

#### **ORGANISATION PÉDAGOGIQUE SÉQUENTIELLE SUR 3 ANNÉES - BCP TMA Examen**

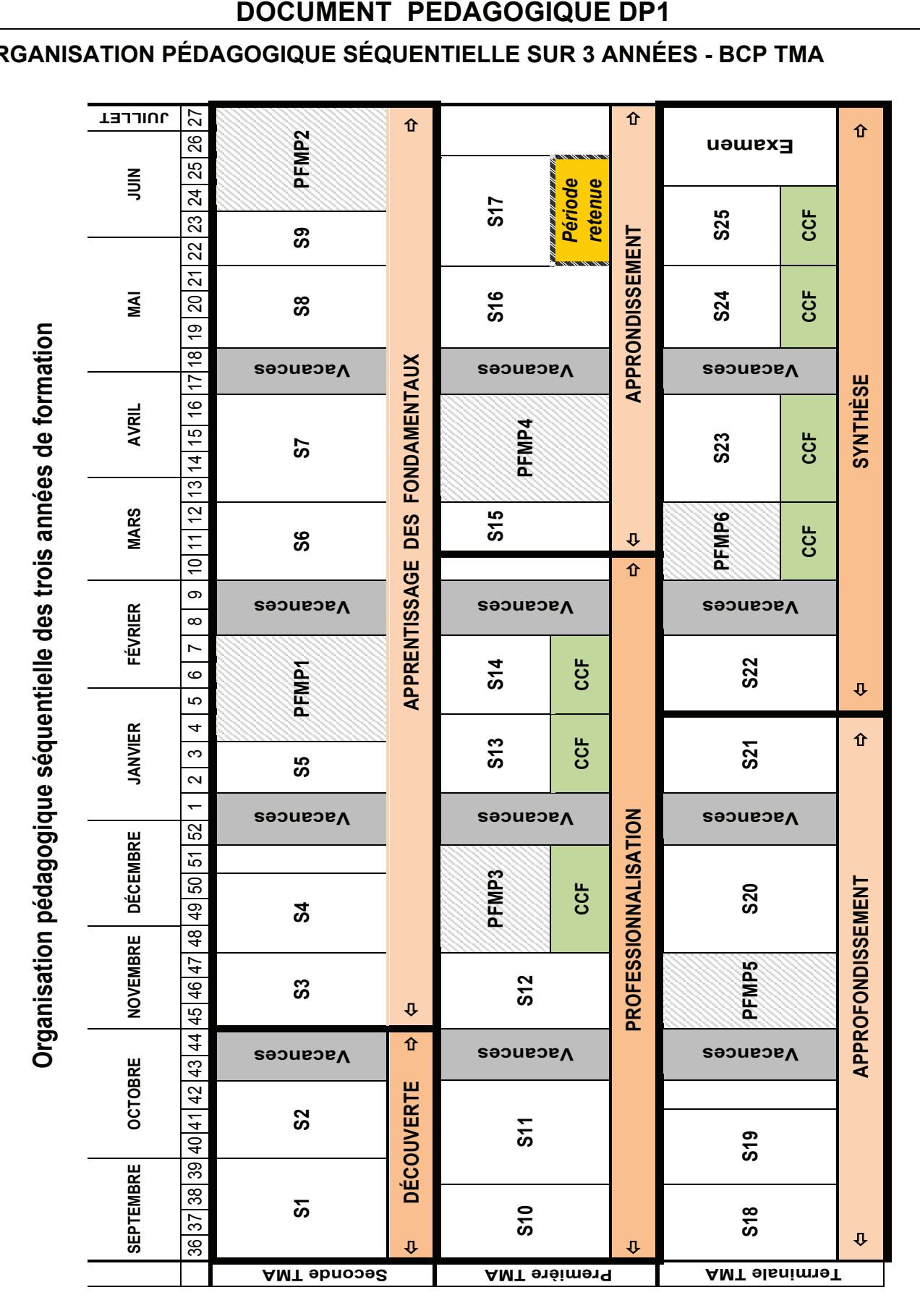

CAPLP EXTERNE ET CAFEP GENIE INDUSTRIEL option BOIS Session 2019<br>Exploitation pédagogique d'un dossier technique Paqe 7 sur 40 Exploitation pédagogique d'un dossier technique

#### **EXTRAIT DU RÉFÉRENTIEL D'ACTIVITÉS PROFESSIONNELLES**

*Baccalauréat professionnel Technicien Menuisier-Agenceur*

#### **LES OUVRAGES RÉALISÉS**

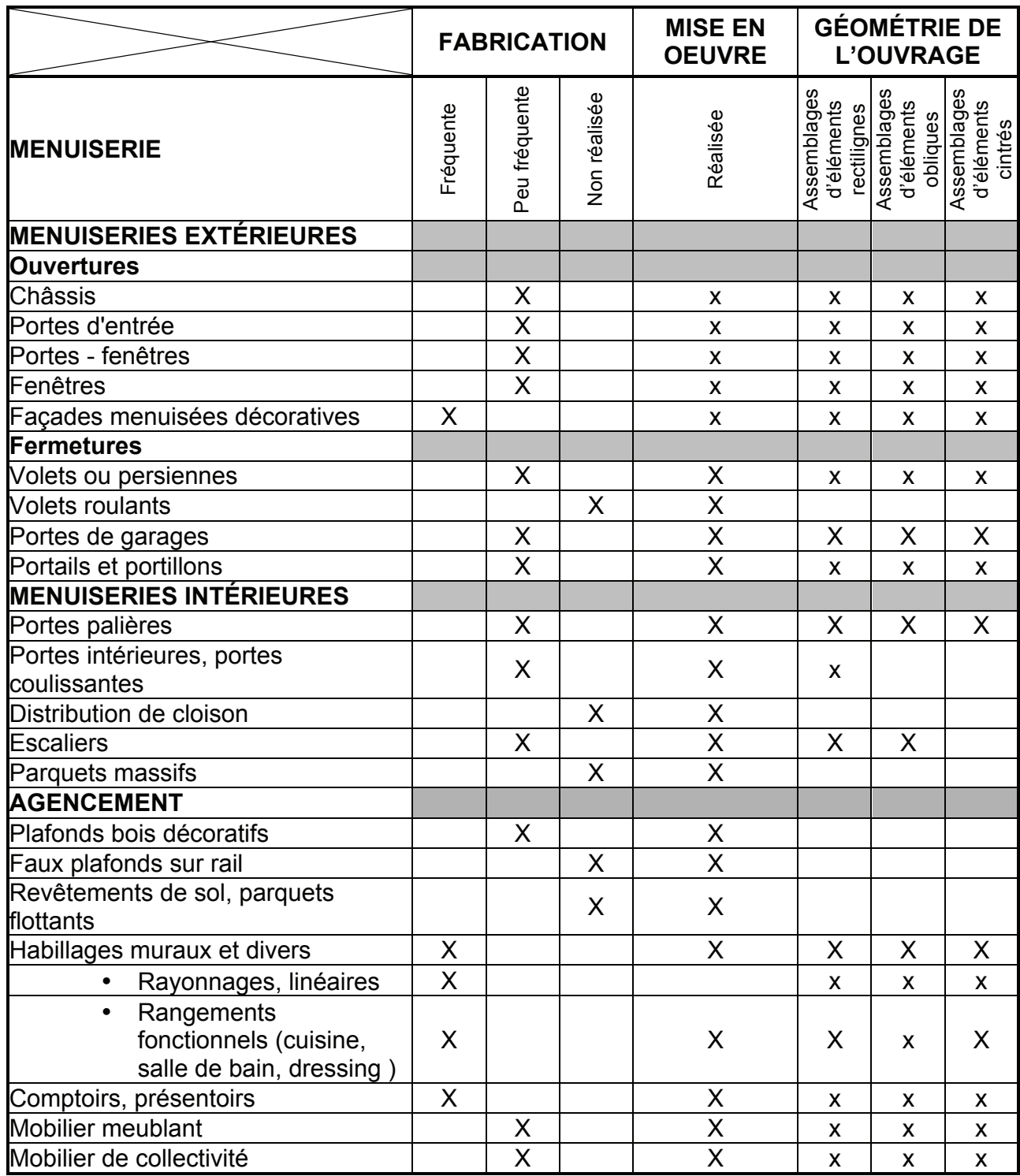

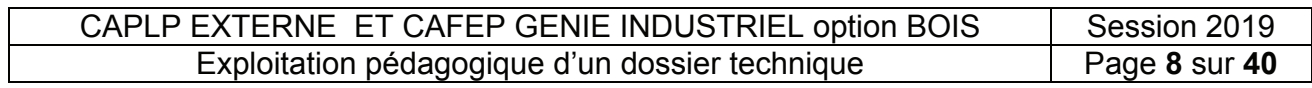

#### **LES MATÉRIAUX, PRODUITS ET COMPOSANTS UTILISÉS**

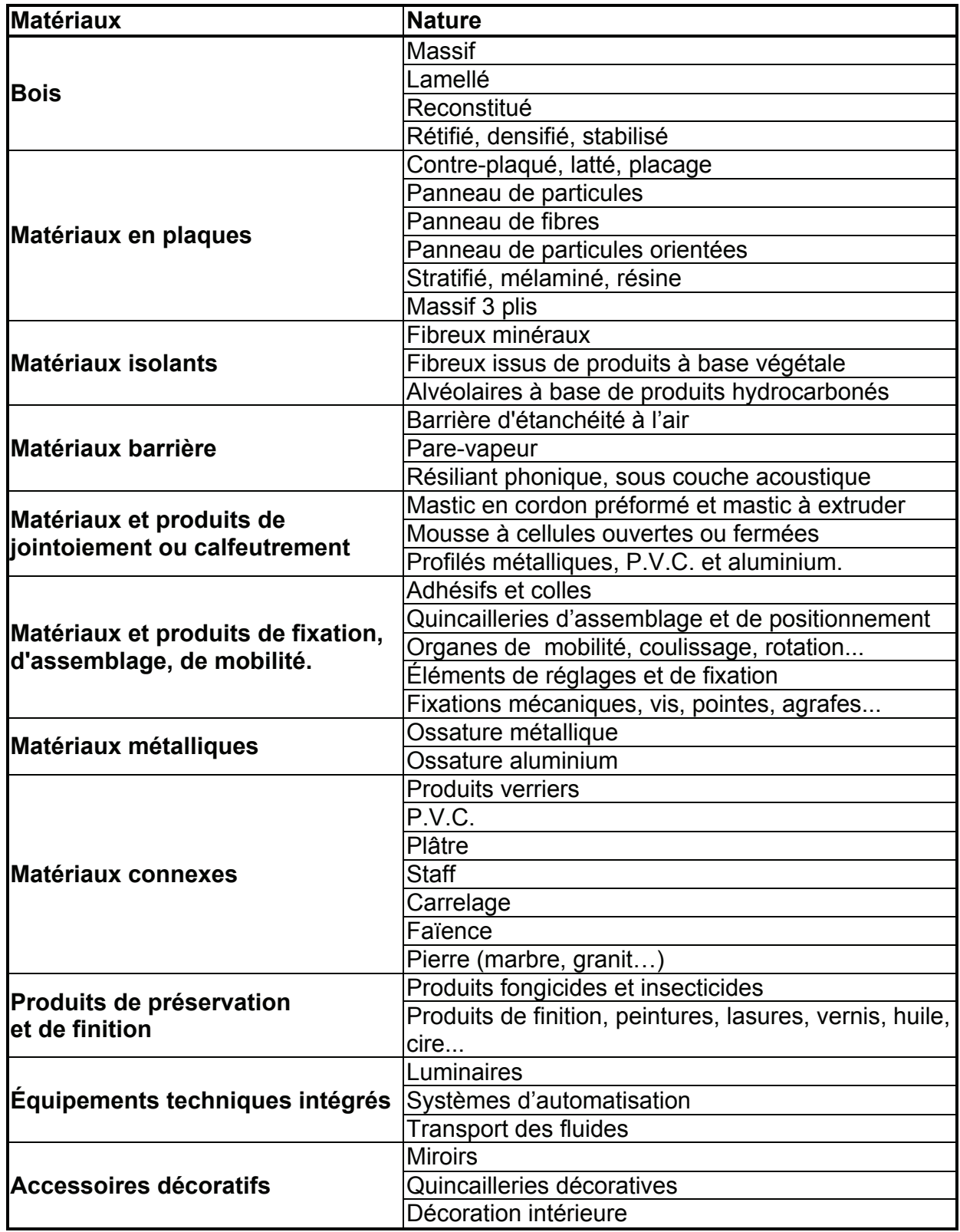

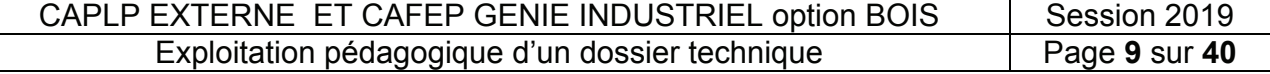

#### **RÉFÉRENTIEL DES ACTIVITÉS PROFESSIONNELLES**

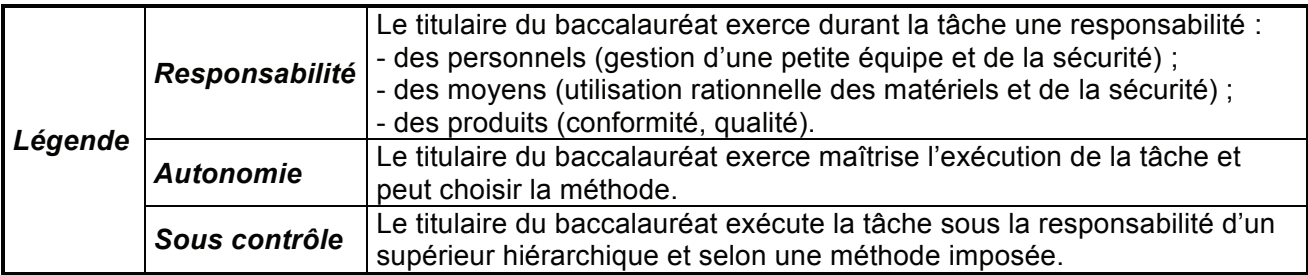

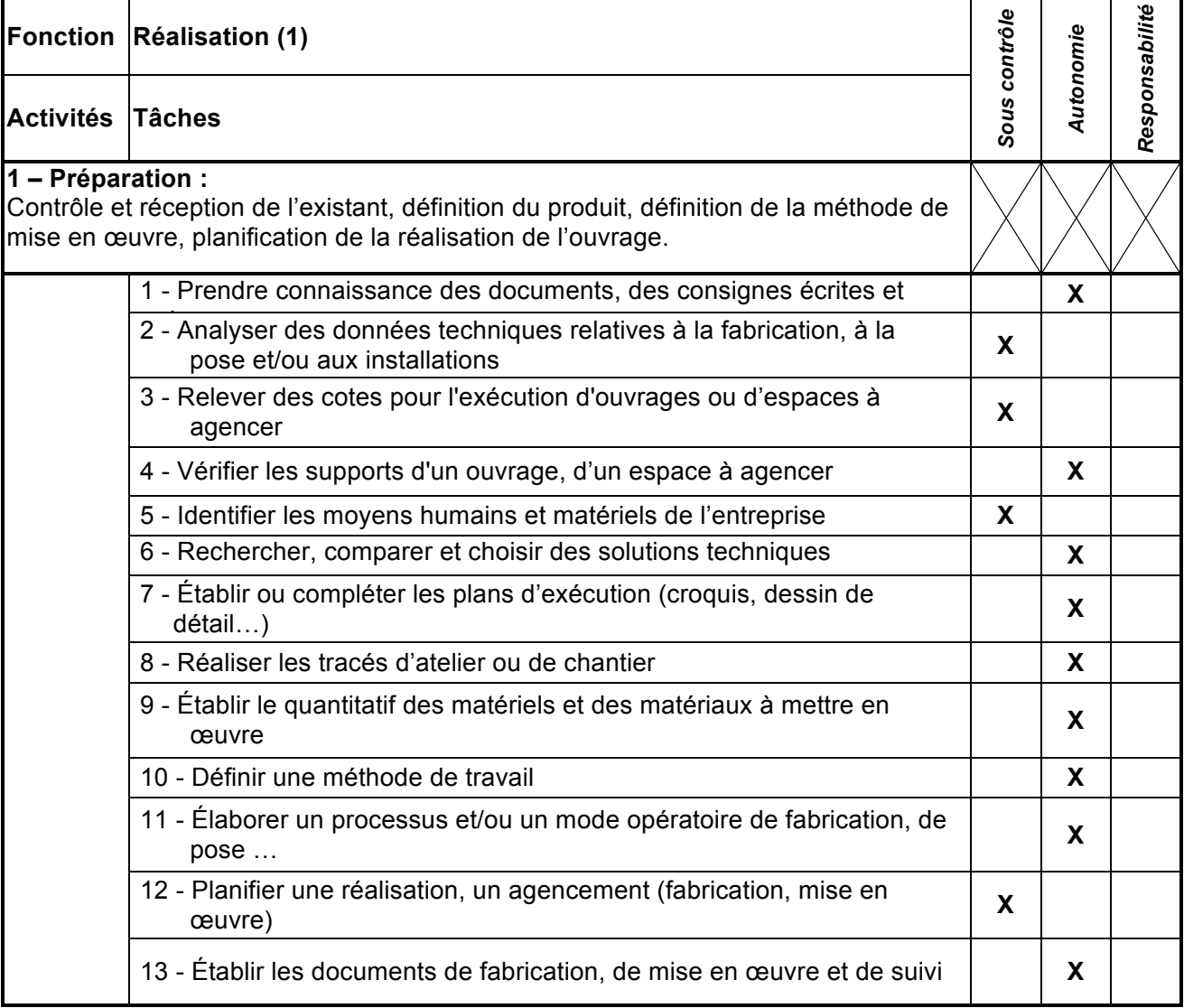

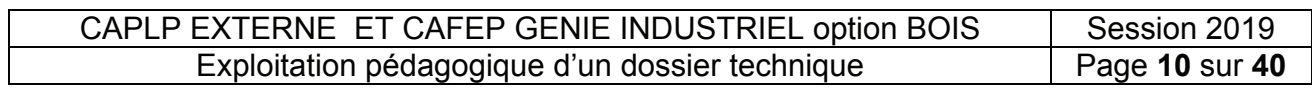

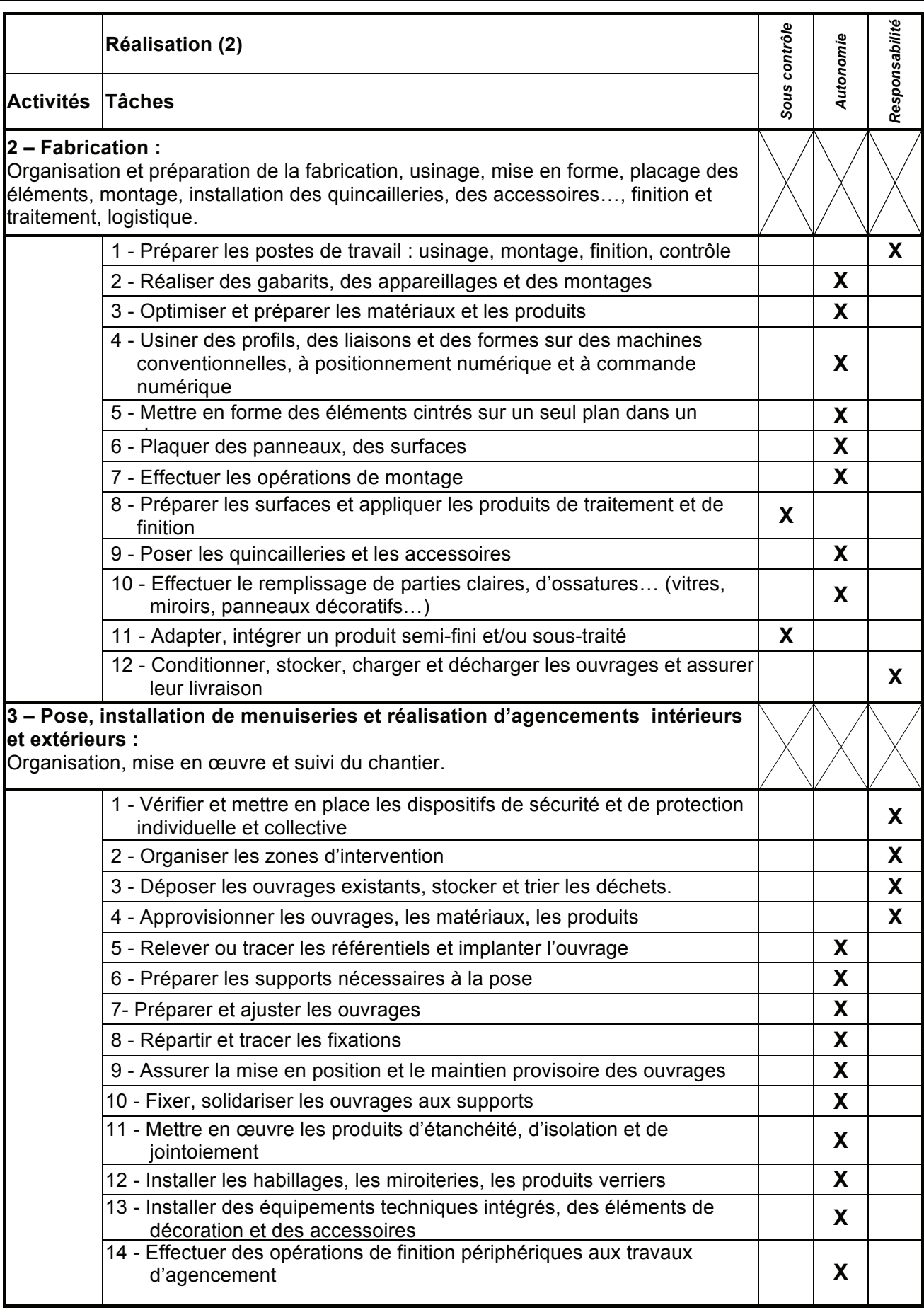

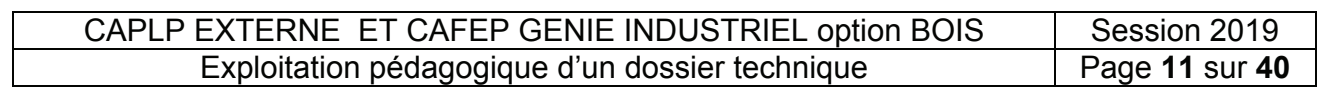

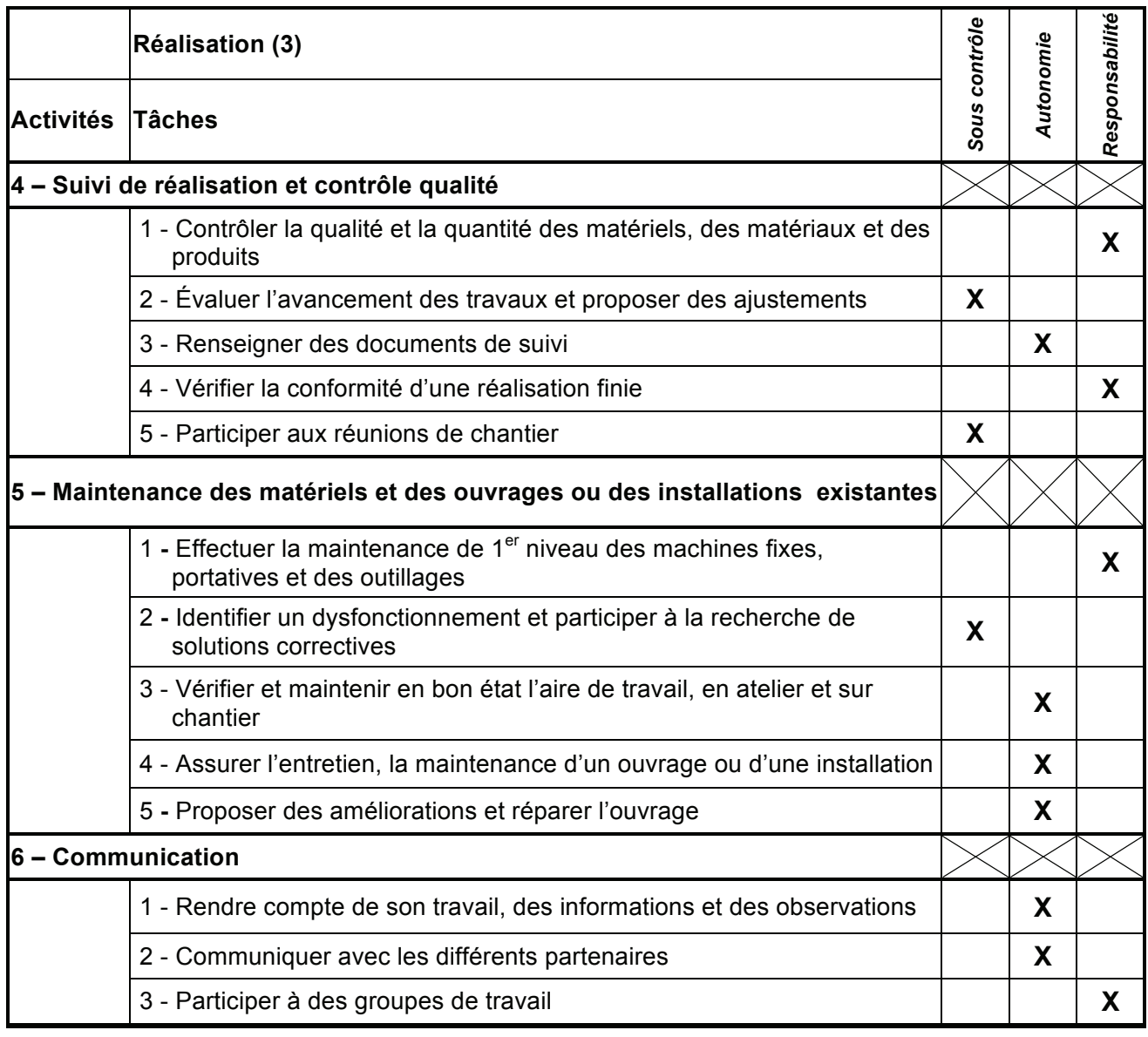

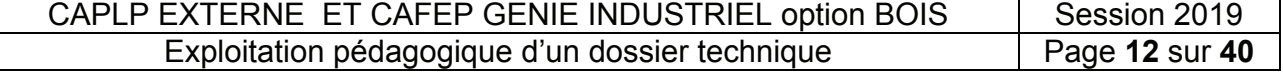

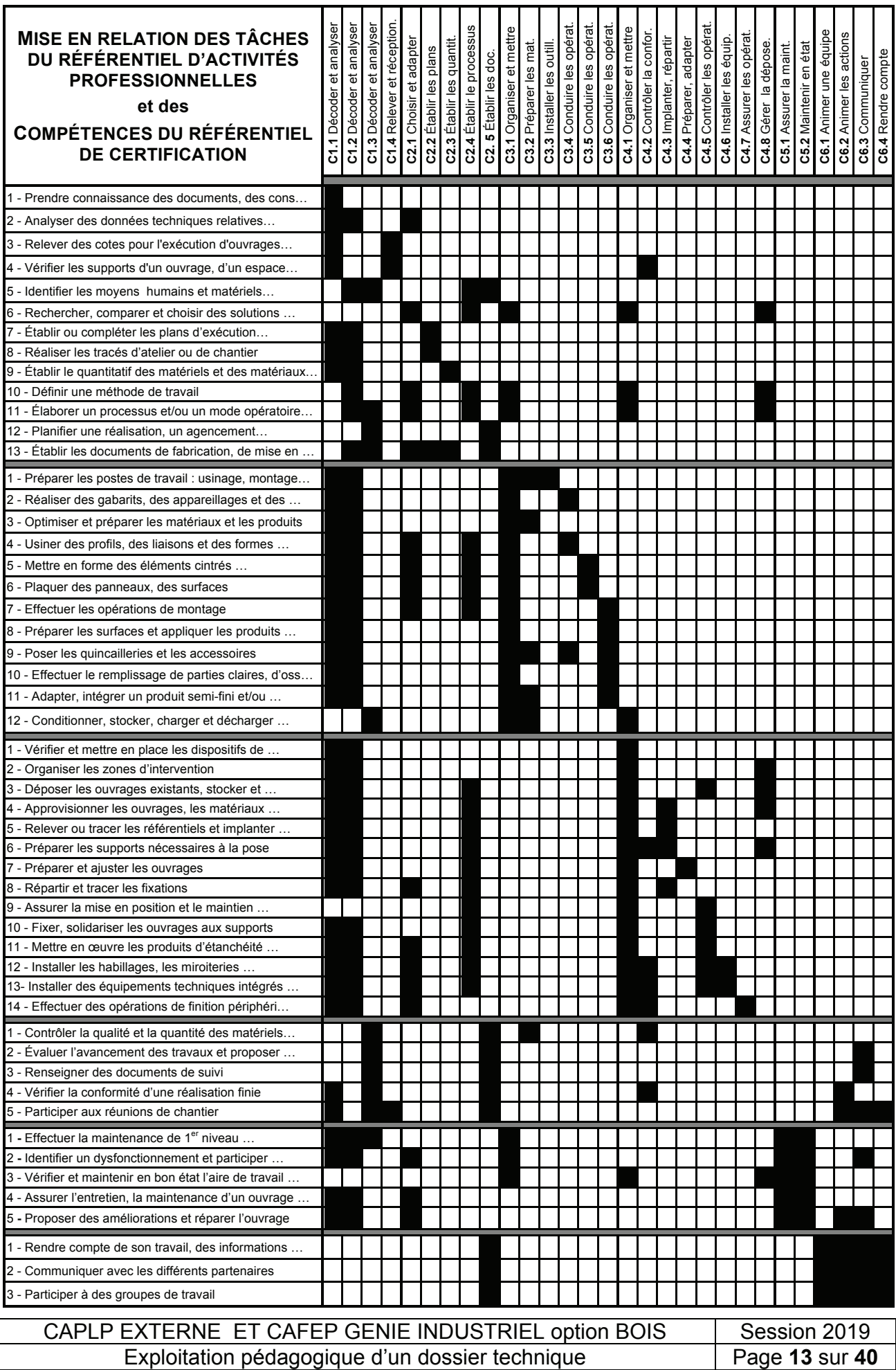

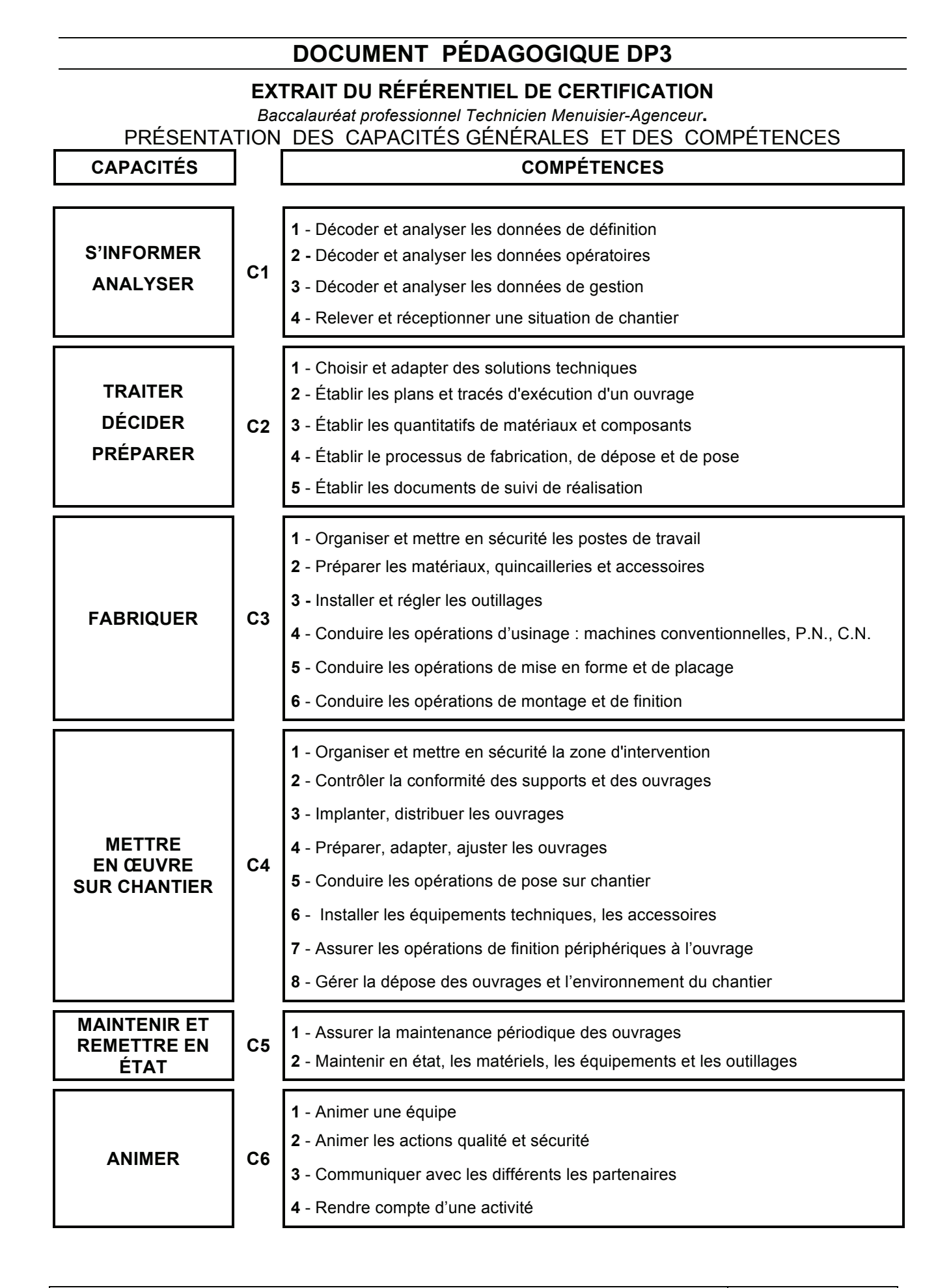

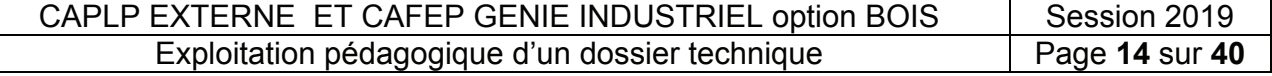

#### RÉFÉRENTIEL DE CERTIFICATION : COMPÉTENCES

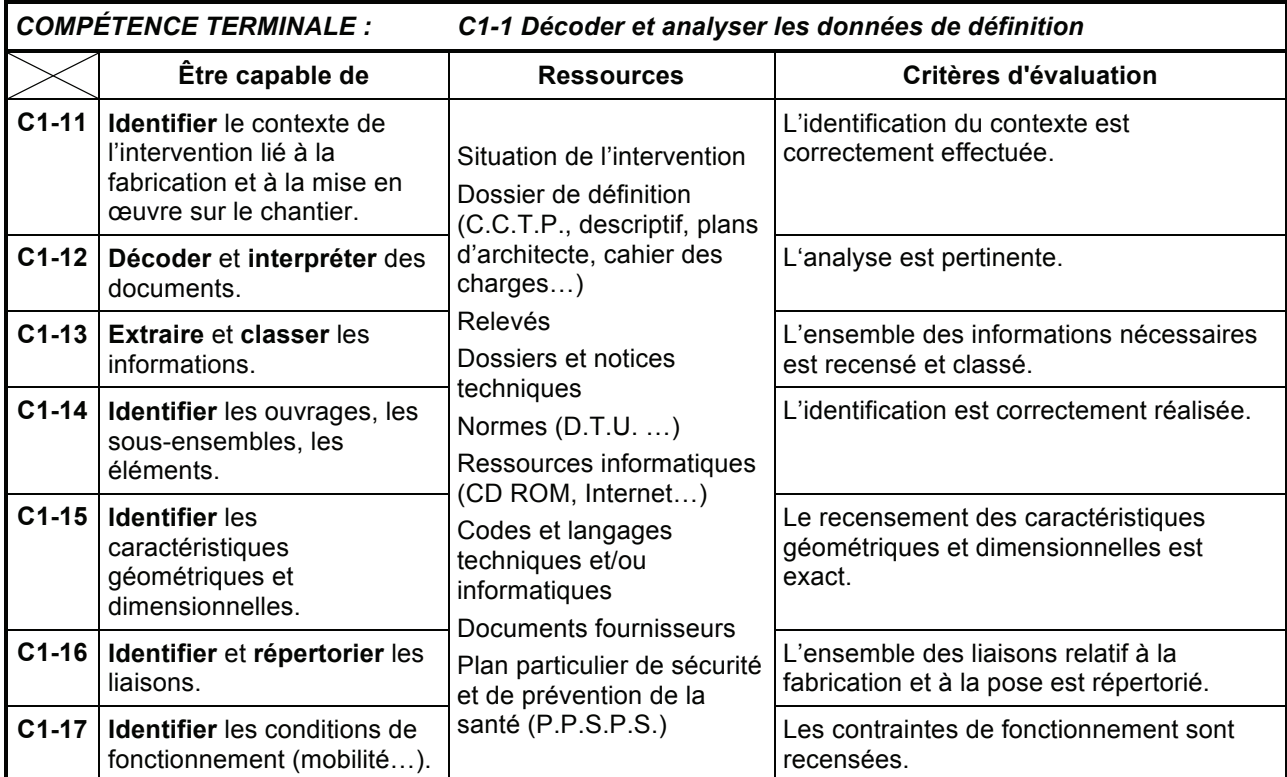

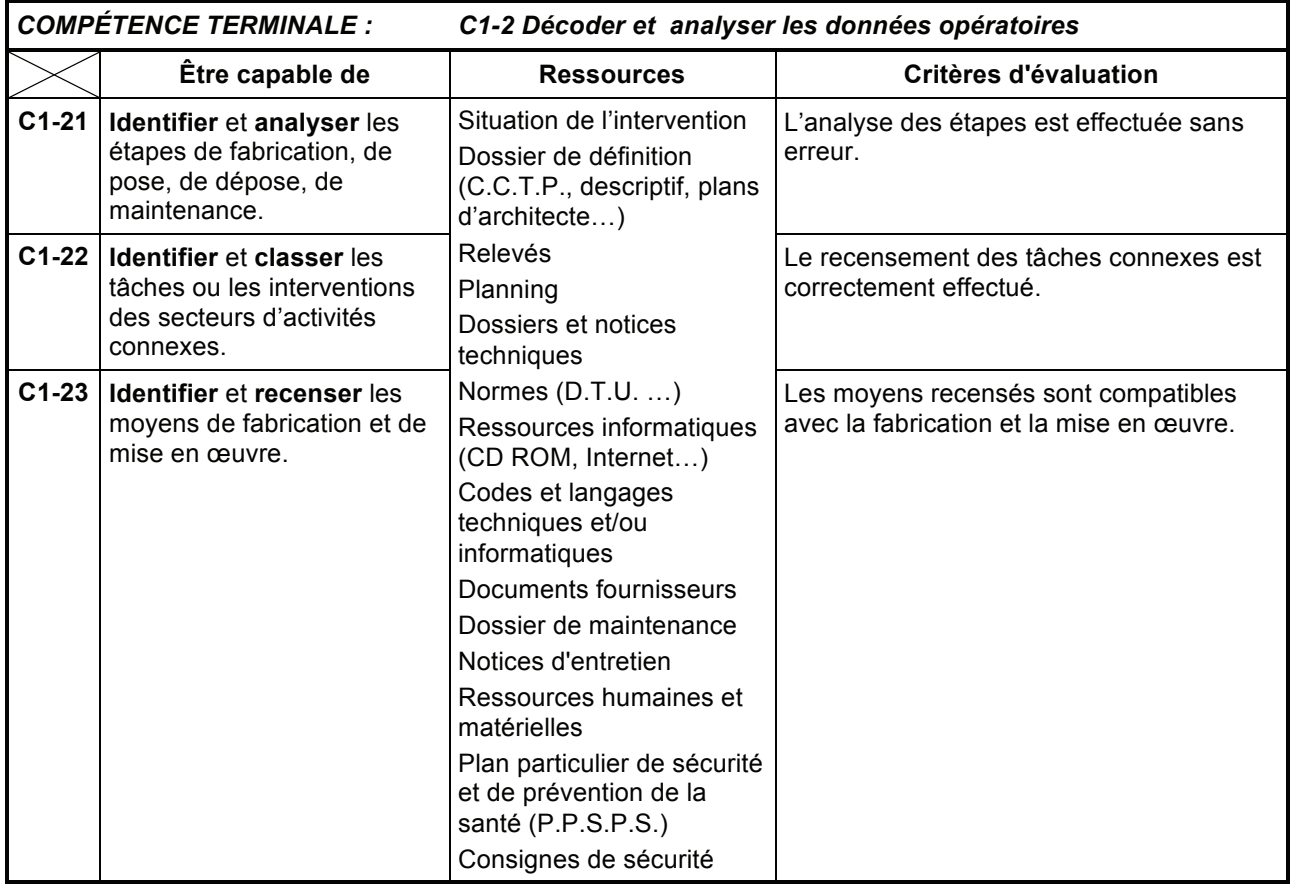

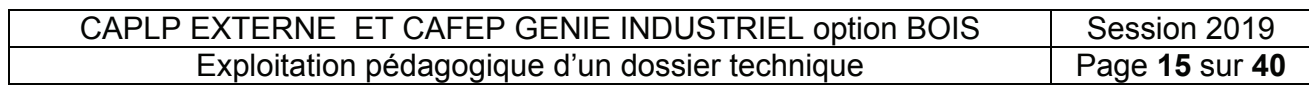

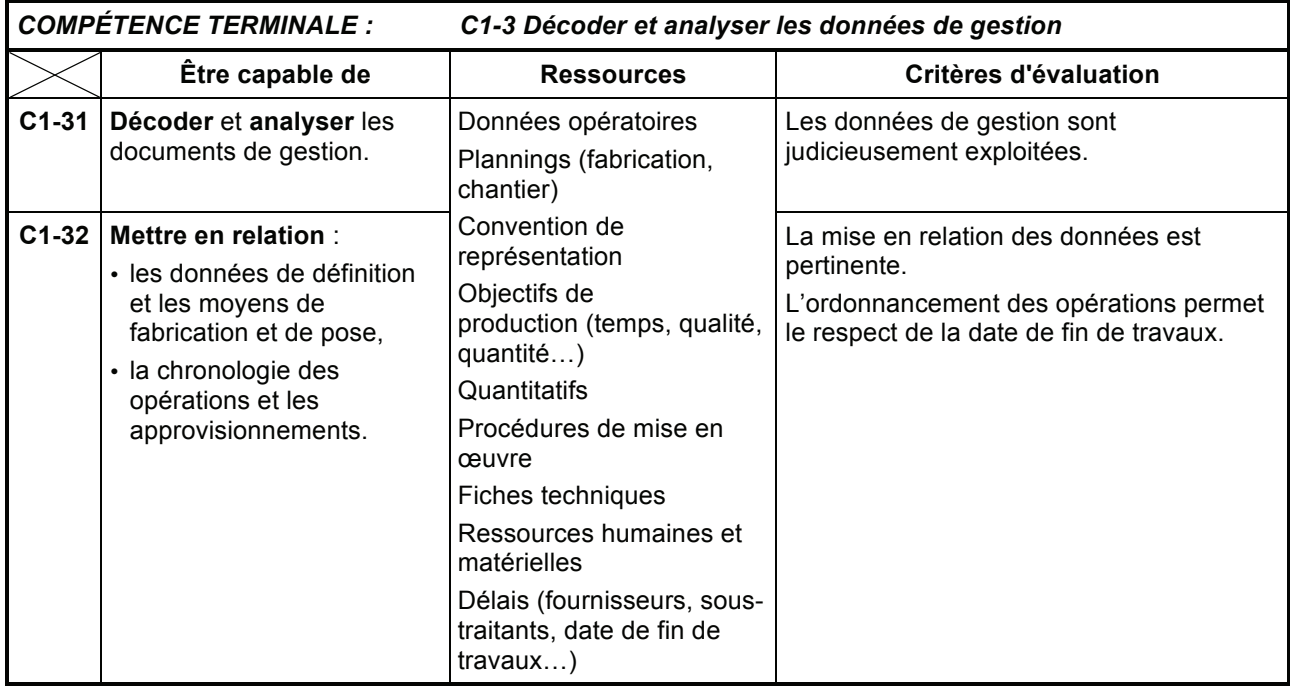

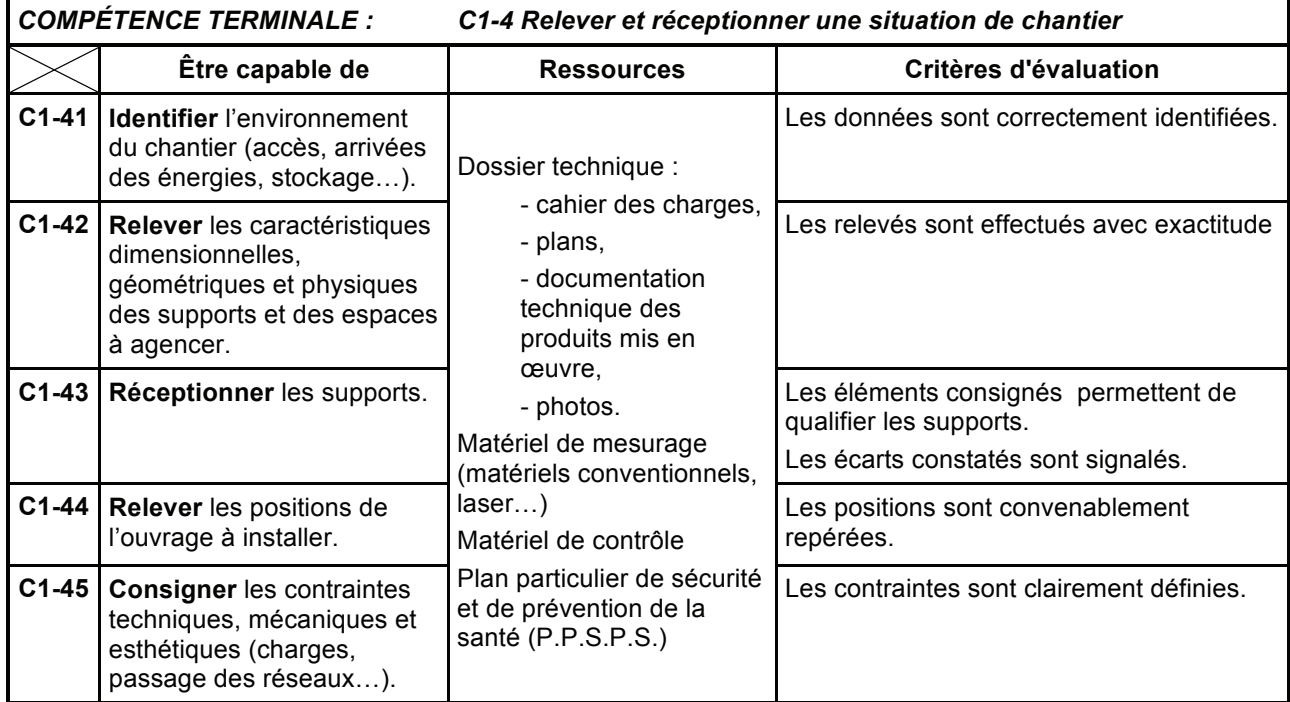

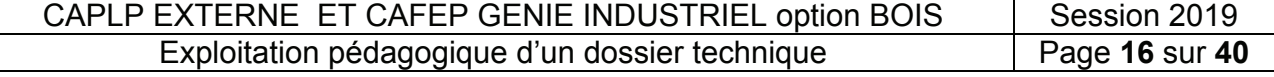

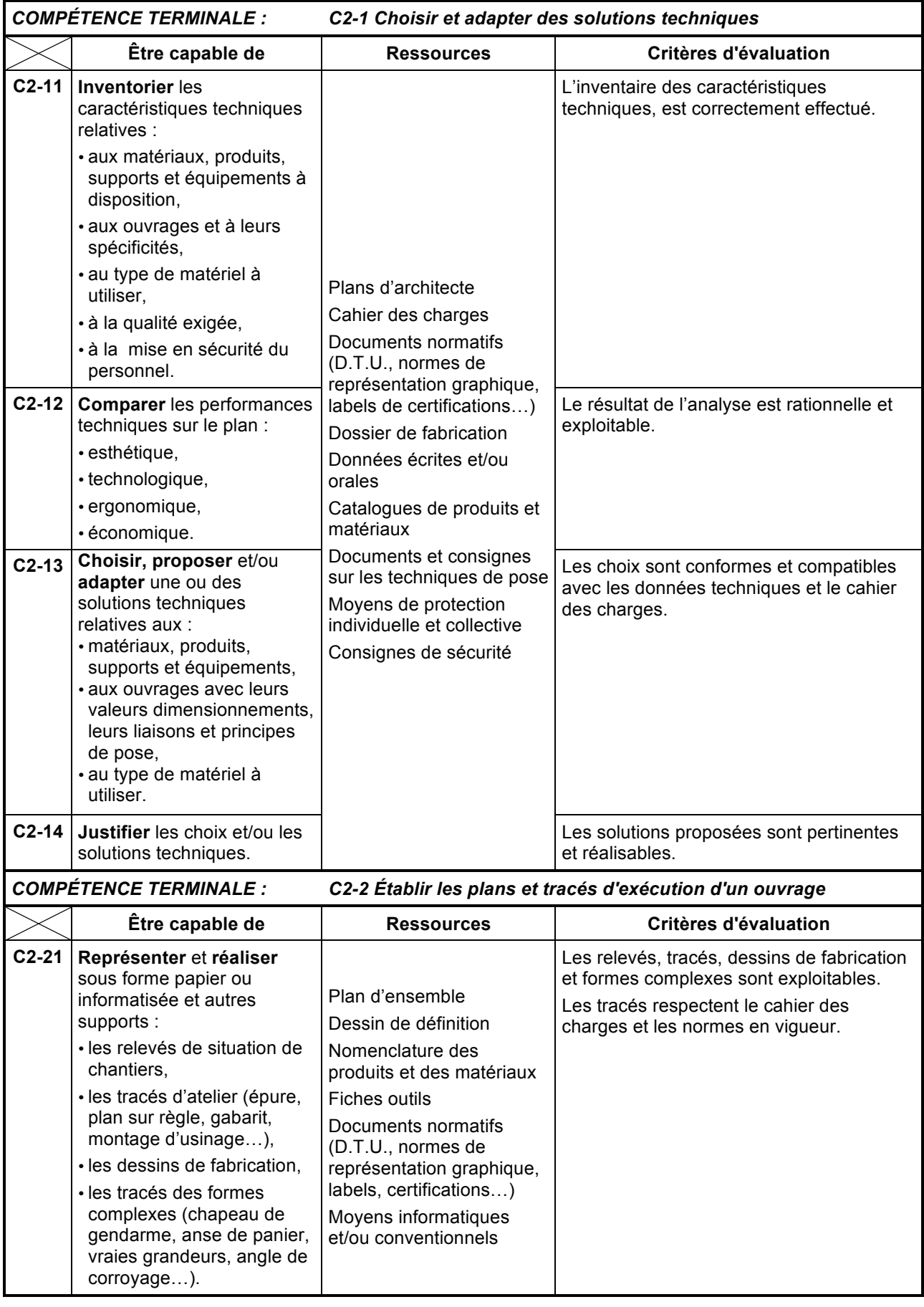

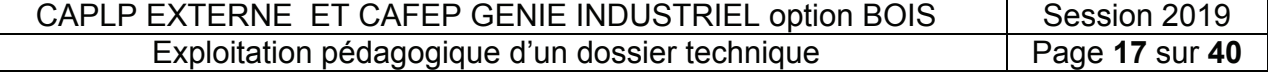

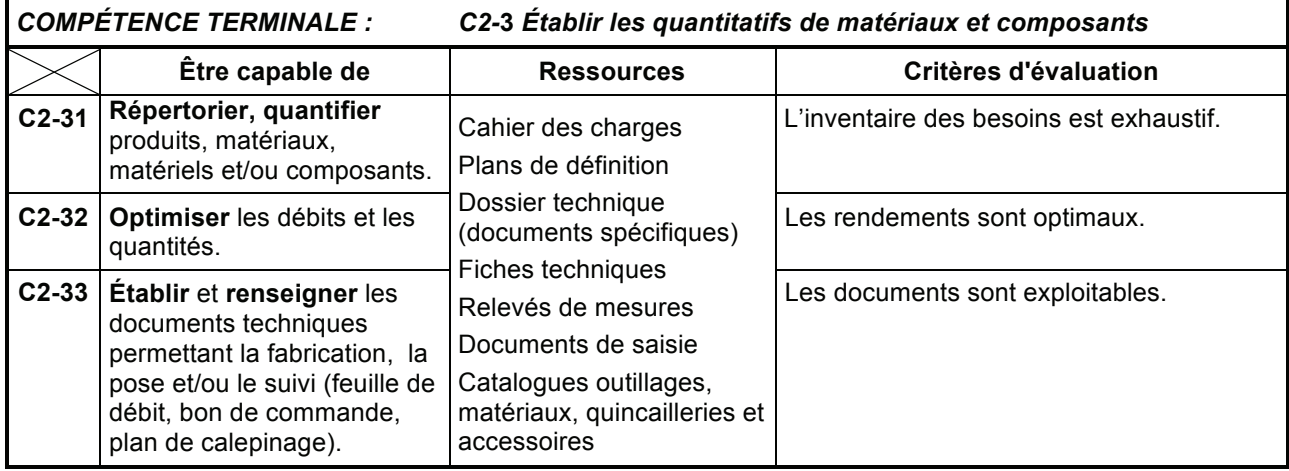

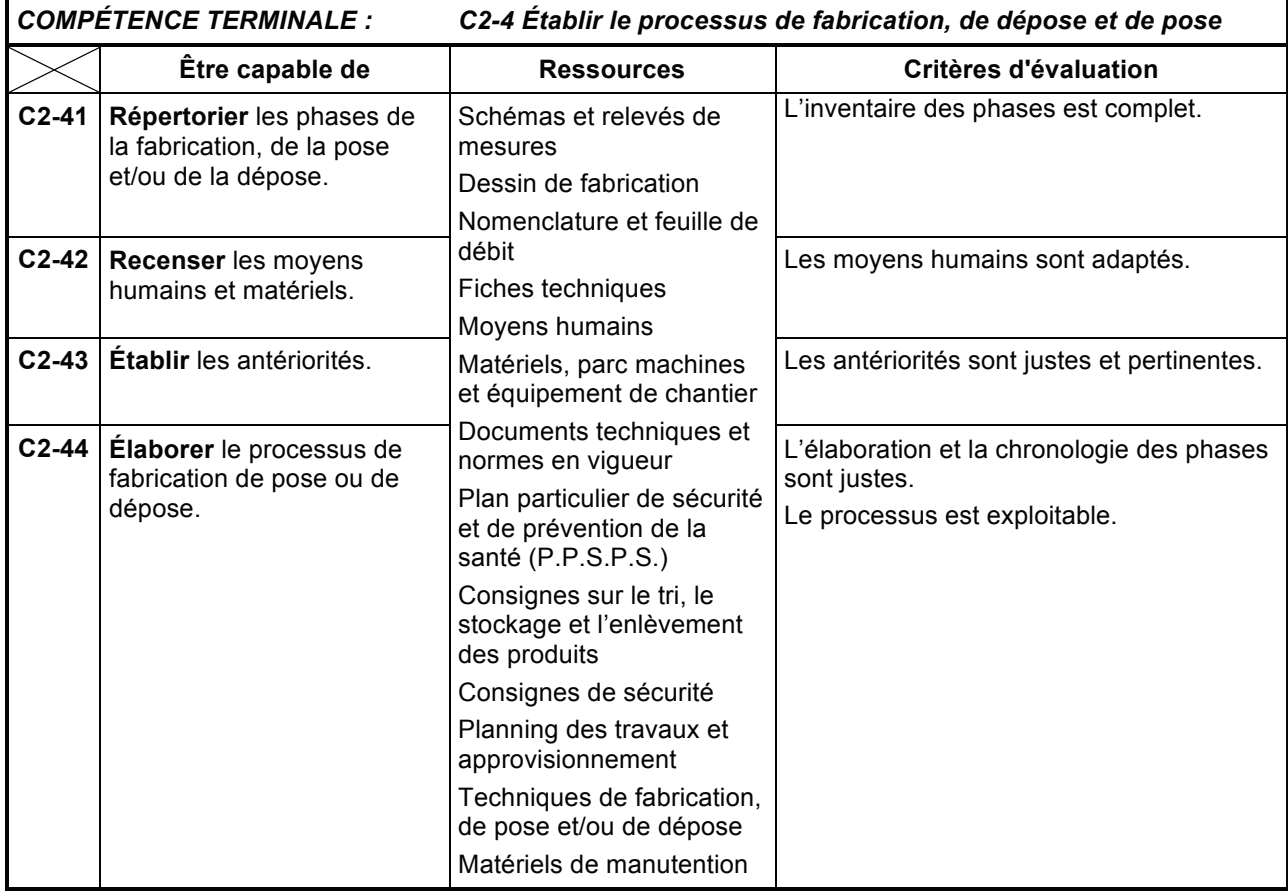

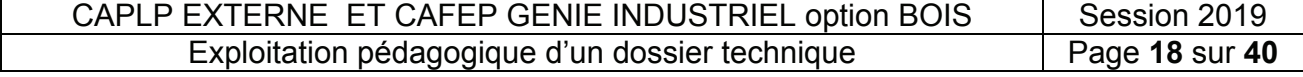

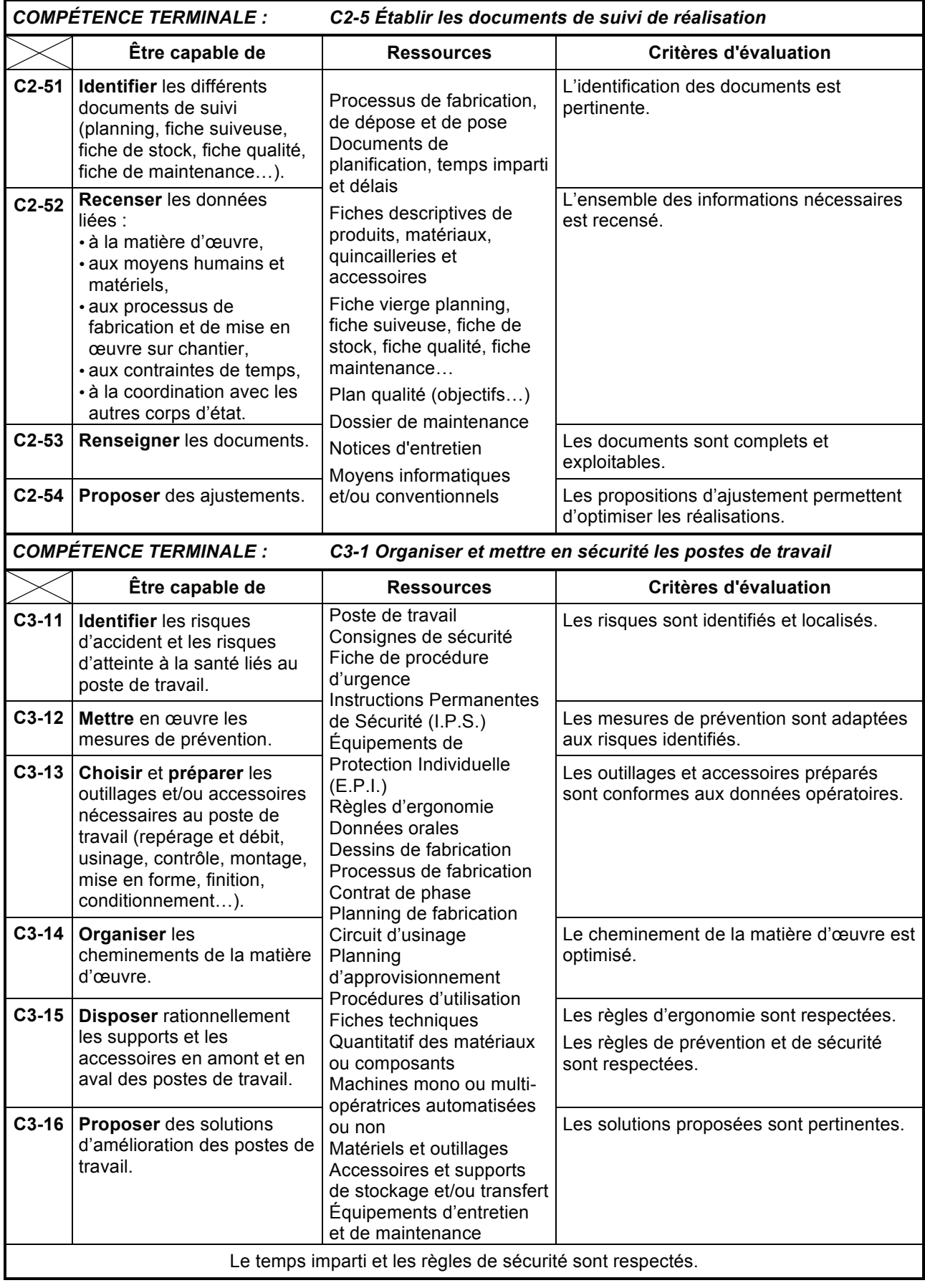

CAPLP EXTERNE ET CAFEP GENIE INDUSTRIEL option BOIS | Session 2019<br>Exploitation pédagogique d'un dossier technique | Page 19 sur 40 Exploitation pédagogique d'un dossier technique

![](_page_23_Picture_352.jpeg)

![](_page_23_Picture_353.jpeg)

![](_page_23_Picture_354.jpeg)

![](_page_24_Picture_407.jpeg)

CAPLP EXTERNE ET CAFEP GENIE INDUSTRIEL option BOIS | Session 2019<br>Exploitation pédagogique d'un dossier technique | Page 21 sur 40 Exploitation pédagogique d'un dossier technique

![](_page_25_Picture_369.jpeg)

![](_page_25_Picture_370.jpeg)

![](_page_25_Picture_371.jpeg)

#### **LES SAVOIRS TECHNOLOGIQUES ASSOCIÉS**

#### **S 1 - L'entreprise et son environnement**

- 1.1 Les intervenants
- 1.2 Le déroulement d'une opération de construction
- 1.3 Les systèmes économiques

#### **S 2 - La communication technique**

- 2.1 Les systèmes de représentation
- 2.2 Les documents techniques
- 2.3 Les outils de communication

#### **S 3 - Le confort de l'habitat**

- 3.1 L'isolation thermique
- 3.2 L'isolation phonique et la correction acoustique
- 3.3 L'étanchéité à l'eau
- 3.4 L'étanchéité à l'air
- 3.5 L'ambiance visuelle
- 3.6 L'aération et la ventilation des logements
- 3.7 La protection incendie
- 3.8 L'accessibilité et la sécurité des personnes
- 3.9 L'ergonomie en agencement et ameublement

#### **S 4 - La mécanique et la résistance des matériaux**

- 4.1 Le système constructif de l'ouvrage
- 4.2 La statique
- 4.3 La résistance des matériaux
- 4.4 Les liaisons et la stabilité de l'ouvrage
- 4.5 La vérification et le dimensionnement

#### **S 5 - Les ouvrages**

- 5.1 Les généralités
- 5.2 L'étude des ouvrages

#### **S 6 - Les matériaux, les produits et les composants**

- 6.1 Les matériaux
- 6.2 Les matériaux connexes
- 6.3 Les produits
- 6.4 Les composants

#### **S 7 - Les moyens et techniques de fabrication et de mise en oeuvre sur chantier**

- 7.1 Les moyens et techniques de fabrication
- 7.2 Les outillages de coupe
- 7.3 La cinématique de la coupe
- 7.4 Les moyens et techniques d'assemblage et de montage
- 7.5 Les moyens et techniques de mise en forme et de placage
- 7.6 Les moyens et techniques de finition et de traitement
- 7.7 Les moyens et techniques de contrôle
- 7.8 Les moyens et techniques de manutention, conditionnement, stockage et chargement
- 7.9 Les moyens et les techniques de mise en œuvre sur chantier

#### **S 8 - La santé et la sécurité au travail**

- 8.1 Les principes généraux, prévention, connaissances des risques
	- 8.2 La conduite à tenir en cas d'accident
	- 8.3 Les manutentions manuelles et mécaniques, l'organisation du poste de travail
	- 8.4 La protection du poste de travail et de l'environnement
	- 8.5 Les risques spécifiques

#### **S 9 - L'organisation et la gestion de fabrication et de chantier**

- 9.1 L'organisation du processus de fabrication et de mise en œuvre sur chantier
- 9.2 La gestion des temps et des délais
- 9.3 La gestion des coûts
- 9.4 La gestion de la qualité
- 9.5 La gestion de la maintenance
- 9.6 La gestion de la sécurité

CAPLP EXTERNE ET CAFEP GENIE INDUSTRIEL option BOIS | Session 2019 Exploitation pédagogique d'un dossier technique Page **23** sur **40**

#### **MISE EN RELATION DES COMPÉTENCES ET DES SAVOIRS TECHNOLOGIQUES ASSOCIÉS**

![](_page_27_Picture_241.jpeg)

![](_page_27_Picture_242.jpeg)

#### **Spécification des niveaux d'acquisition et de maîtrise des savoirs**

![](_page_28_Figure_2.jpeg)

![](_page_28_Picture_186.jpeg)

![](_page_29_Picture_132.jpeg)

![](_page_29_Picture_133.jpeg)

#### **Extrait du référentiel : COMPÉTENCES et Savoir associés**

**liés à la santé et la sécurité au travail** 

*Baccalauréat professionnel Technicien Menuisier-Agenceur*

![](_page_30_Picture_296.jpeg)

#### **SAVOIRS ASSOCIÉS**

![](_page_30_Picture_297.jpeg)

![](_page_30_Picture_298.jpeg)

**Tournez la page S.V.P.**

![](_page_31_Picture_189.jpeg)

![](_page_31_Picture_190.jpeg)

#### **Extrait du programme de l'enseignement de la Prévention Santé Environnement**

![](_page_32_Picture_2.jpeg)

#### **Prévention Santé Environnement**

#### **Architecture générale**

#### **Préambule**

Les référentiels de l'enseignement de **Prévention Santé Environnement** remplacent les programmes de Vie Sociale et Professionnelle et d'Hygiène Prévention Secourisme. Ils s'appliquent aux niveaux V et IV. L'enseignement de Prévention Santé Environnement conforte les acquisitions du socle commun de connaissances et de compétences, notamment celles de la culture scientifique. Il contribue pleinement aux actions prioritaires d'éducation et de prévention définies par les plans nationaux et européens dans les champs de la santé, du travail et de l'environnement.

Il s'adresse, dans le cadre de la formation tout au long de la vie, à un public très varié tant dans sa composante sociale que dans ses besoins et ses attentes.

**Cet enseignement est dispensé et évalué par les professeurs de Biotechnologies Santé Environnement.** 

#### **Finalités**

L'enseignement vise à former des acteurs de prévention individuelle et collective par l'acquisition :

- de connaissances dans le cadre de la prévention, de la santé et de l'environnement ;
- d'un comportement responsable vis à vis de sa santé et de son environnement ;

- des compétences sociales et civiques permettant de réussir sa vie en société dans le respect de soi et des autres ;

- d'une culture scientifique et technologique visant à développer l'esprit critique ;
- d'une méthodologie intégrant une démarche d'analyse et de résolution de problèmes.

#### **Démarches et méthodes :**

Une pédagogie active à partir de situations concrètes de la vie sociale ou professionnelle est à privilégier en utilisant notamment les Technologies d'Information et de Communication.

- Pour les Brevets d'Enseignement Professionnel et en seconde professionnelle, les situations issues de faits d'actualité, d'expériences personnelles, constituent le point de départ de la démarche inductive. Celle-ci s'appuie notamment sur la méthodologie de résolution de problèmes.
- En première et terminale, la pédagogie s'ouvre à la démarche déductive et conduit à l'analyse de situations, notamment celles observées en Périodes de Formation en Milieu Professionnel.

Par l'acquisition de connaissances, de capacités et d'attitudes, l'enseignement de Prévention Santé Environnement contribue, en lien avec les autres enseignements, à former un individu responsable et autonome.

#### **Organisation des cycles de formation**

L'enseignement de Prévention Santé Environnement est organisé en modules de formation définis autour de problématiques :

- en seconde professionnelle, cinq modules de formation abordent les domaines de la santé et de l'environnement économique ;

- en première professionnelle, trois modules de formation sont axés sur le développement durable et la prévention des risques professionnels ;

- en terminale professionnelle, quatre modules de formation développent le cadre juridique de l'entreprise et les démarches de prévention dans le monde professionnel.

**Le référentiel de prévention santé environnement des brevets d'études professionnels est intégré à celui du baccalauréat professionnel. Il se limite aux modules 1 à 7 et permet ainsi la validation d'un niveau 5 en cours de parcours de formation.** 

*NOTA : l'organisation temporelle des modules est adaptable ; l'enseignant de PSE dispose d'une certaine marge de manœuvre en fonction des projets menés dans l'établissement de formation.* 

![](_page_32_Picture_190.jpeg)

![](_page_33_Picture_390.jpeg)

![](_page_33_Picture_391.jpeg)

![](_page_34_Picture_369.jpeg)

![](_page_34_Picture_370.jpeg)

![](_page_34_Picture_371.jpeg)

#### **DOCUMENT TECHNIQUE DT1 DOCUMENT TECHNIQUE DT1**

#### **DESCRIPTIF - Cahier des charges**

#### **Projet architectural :** aménagement intérieur d'un restaurant

Le présent dossier traite de l'aménagement d'un restaurant, suite au changement d'activité d'un local commercial. Il se situe au rez de chaussée d'un bâtiment de style haussmannien. La structure porteuse existante est en maçonnerie de moellons. Une option est à l'étude, la hauteur importante des lieux permet la création d'une mezzanine destinée au stockage de marchandises non périssables. Ce plancher supplémentaire, situé au fond de la grande salle et surplombant les sanitaires et le bar, nécessite l'ajout d'une structure porteuse poteaupoutre en bois. Son accès est envisagé par un escalier de service emmuré et non accessible au public. Le futur commerce est la première réalisation d'une enseigne de restaurants franchisés. Quelle se la propriéte<br>Le propriété de restaurants franchisés de restaurants franchisés de restaurants franchisés. Quelle se la propr

Le futur commerce est la première réalisation d'une enseigne de restaurants franchisés. Quel que soit le lieu d'implantation, une unité esthétique de l'enseigne et de l'aménagement intérieur est impérative et doit permettre au client l'identification immédiate de cette chaine de restaurant. L'espace bar permet à la clientèle de découvrir et de déguster différents vins et jus de fruits issus de l'agriculture biologique régionale et un large éventail de cafés et d'infusions provenant du commerce équitable.

**Support technique :** fabrication unitaire de l' « espace bar » comprenant :

- un avant bar (ensemble 200) décomposé en trois parties ;

- un arrière bar (ensemble 100) décomposé également en trois parties.

Cette première réalisation sert de prototype et permettra de valider des choix techniques.

À terme, une industrialisation des différents agencements intérieurs sera mise en œuvre.

#### PLAN DU REZ DE CHAUSSÉE PLAN DU REZ DE CHAUSSÉE

![](_page_35_Figure_12.jpeg)

![](_page_35_Picture_200.jpeg)

Exploitation pédagogique d'un dossier technique Page **32** sur **40**

![](_page_36_Picture_1.jpeg)

**Dossier technique, plans de détails, nomenclature** 

- **REP 110**, caisson gauche de rangement avec étagères réglables sur taquets.

Dimensions : 810 x 400 x 600.

Structure en P.P.S.M. (panneau de particules surfaces mélaminées) 19 mm et chants avant stratifiés béton clair.

Ensemble monté sur 4 vérins réglables.

- **REP 120**, caisson central recevant trois réfrigérateurs intégrés.

Dimensions : 810 x 1 350 x 600.

Structure en P.P.S.M. 19 mm, portes et chants avant stratifiés béton clair.

Ensemble monté sur 6 vérins réglables.

- **REP130**, caisson droit à tiroirs.

Dimensions: 810 x 500 x 600.

Structure en P.P.S.M. 19 mm béton clair, façades de tiroir stratifiées béton clair (chant et faces).

Tiroir haut (récupération de marc de café) de type cassettino de chez Rondo.

Corps des trois autres tiroirs en P.P.S.M. 16 mm blanc sur coulisses à billes de type KA 552 "push to open" de 500 mm de chez Hettich

Ensemble monté sur 4 vérins réglables.

- **REP 140**, plan de travail.

Dimensions : 2 250 x 620 x 32.

Panneau de particules CTBH de 30 mm d'épaisseur replaqué en stratifié béton clair (dessus et chant avant) et contre balancement en blanc.

- **REP 150**, caisson étagères pour verres et tasses.

Structure en panneau de particules 30 et 19 mm replaqué en stratifié béton clair (faces et chants avant).

Habillages massifs en érable finition vernie.

Tablettes réglables sur taquets en verre trempé d'épaisseur 8 mm avec chants J.P.P. Six spots à led intégrés en partie haute.

 - **REP 160**, module de rangement (cafés, thés et chocolats). Dimensions : 1 700 x 900 x 300. Structure et tablette réglable en PPSM 19 mm stratifié béton clair. Ensemble monté sur 4 vérins réglables.

- **REP 210**, module frontal composé de 3 caissons.

- Caisson évier :

dimensions 820 x 1 230 x 550 ;

ensemble monté sur 4 vérins réglables ; structure et tablette en P.P.S.M. 19 mm stratifié béton clair ; joue gauche replaquée en stratifié érable naturel.

- Caisson lave verre : dimensions 820 x 520 x 550 ; ensemble monté sur 4 vérins réglables ; structure et tablette en P.P.S.M. 19 mm stratifié béton clair.

- Caisson de rangement : dimensions 820 x 580 x 550 ; ensemble monté sur 4 vérins réglables ; structure et tablette en P.P.S.M. 19 mm stratifié béton clair.

- Plan de travail : 2 320 x 720 x 32, panneau de particules CTBH de 30mm d'épaisseur, replaqué en stratifié béton clair (dessus et chant avant). Contre balancement en blanc.

- Réhausse en P.P.S.M. de 19mm béton clair.

- Piste en panneau de particules CTBH de 19 mm, replaqué en stratifié béton clair avec alaise avant et arrière en lamellé collé érable naturel finition vernie (section 24 x 30).

![](_page_37_Picture_257.jpeg)

- **REP 220**, module d'angle cintré:.

- Caisson :

dimensions 820 x 550 x 550 ;

ensemble monté sur 4 vérins réglables ;

structure et tablette en P.P.S.M. 19 mm béton clair et panneau de particules de 19mm ;

panneaux avants en C.P. (contreplaqué) cintrable de 7 mm .

- Plan de travail 720\*720\*32 panneau de particules CTBH de 30mm d'épaisseur replaqué en stratifié béton clair (dessus et chant avant). Contre balancement en blanc.

- Réhausse en P.P.S.M. béton clair.

- Piste en panneau de particules CTBH de 19mm d'épaisseur replaqué en stratifié béton clair avec alaise avant et arrière en lamellé collé érable naturel finition vernie (section 24 x 30).

- **REP 230**, module droit (réserve serviettes et accessoires).

. - Caisson monté sur 4 vérins réglables, dimensions 820 x 1 180 x 550 : structure et tablette en P.P.S.M. 19 mm stratifié béton clair.

- Plan de travail 1 220 x 720 x 32, panneau de particules CTBH de 30mm d'épaisseur replaqué en stratifié béton clair (dessus et chant avant). Contre balancement en blanc.

- Réhausse en PPSM béton clair.

- Piste en panneau de particules CTBH de 19mm d'épaisseur replaqué en stratifié béton clair avec alaise avant et arrière en lamellé collé érable naturel finition vernie (section 24 x 30).

NOTA : Pour ces trois modules, les parements extérieurs sont replaqués en stratifié érable (fil vertical). Les habillages des socles et liserés sont en stratifié béton clair.

![](_page_38_Figure_16.jpeg)

י כי  $2.16$  $22.1$ 

![](_page_38_Picture_138.jpeg)

![](_page_39_Figure_1.jpeg)

![](_page_39_Figure_2.jpeg)

#### **NOMENCLATURE DU MODULE D'ANGLE**

![](_page_39_Picture_292.jpeg)

![](_page_39_Picture_293.jpeg)

FICHE TECHNIQUE Editor: 15.04.2015 Annule et remplace l'édition pré-

## BOSTIK AGOPLAC GEL

NÉOPRÈNES LIQUIDE / GEL

屋

Placage à froid de stratifiés sur panneaux de bois Colle contact gel

Assemblage de matériaux divers

![](_page_40_Picture_7.jpeg)

## **DESTINATIONS**

Colle contact get spécialement formulée pour le placage de straitliés décoratifs sur supports rigides (panneaux de particules, parneaux MDF...).

Convient également pour le collage de matériaux divers : caoutchouc, cuir, lège, mousses souples, polyester, polyurethane, feutres, entre eux et sur différents supports : bois, ciment et métaux.<br>Convient également pour le collage de semelles ou tisses pour cloisons alvéolaires. convient pas pour le collage de polystyrène expansé et de PVC plastifé.  $\frac{1}{2}$ 

## AVANTAGES

Sans toluène et sans cyclohexane Prise immédiate puissante Ne coule pas (aspect gel) Séchage rapide

## CARACTERISTIQUES TECHNIQUES

Temps de séchage à +20°C =10 à 15 minutes Temps ouvert maximum +20°C : 40 minutes Température d'utilisation : +10°C minimum Viscosité : gel thiadtope Couleur : ambré Densité = 0.82

## **MISE EN OEUVRE**

Préparation des supports

es surfaces à coller doivent être propres, séches, dépoussièrées et solides, Netloyer Tenners des stratifiés avec le solvant BOSTIK AGOSOLYANT. Sur panneaux mélaminés un proragae est déligatione côté décor. Les plaques de stratifiés et les<br>parmeaux doivent être stabilisés en atière et leur taux d'humidité ne doit pas dépasser 12 %. Ne pas coller sur des matériaux froids (minimum +15°C).

## Mode d'emploi

aux doigts (15 à 20 mn environ). Le temps de sechage varie sensiblement en fonction de la température, du taux d'humidité couche régulière de colle sur chaque face à assembler. Laisser évaporer les solvants jusqu'à ce que la colle riadhère plus Application à l'aide d'une spatule crantée. La température du produit doit se situer entre +15°C et +30°C. Déposer une ambiante, de la quantité de colle déposée et de la porcsale des supports. Attention à ne pas dépasser le temps quivert

**BOSTIK AGOPLAC GEL** 

Edition 15.04.2015 FICHE TECHNIQUE

Annule et remplace l'édition précédente marouflage doit s'effectuer sur la totalité de la surface. Avant usinage, laisser les collages se stabiliser au minimum pendant bulle d'air. La prise est immédiate et ne permet pas de réajustement. Exercer ensuite une forte pression pendant quelques maximal. Mettre en contact les pièces encollées avec précision et dérouler le revêtement sur le support en évacuant toute secondes (15 à 20 secondes minimum) afin d'assurer un contact partait entre les deux films de colle. Le pressage ou 4 heures. La résistance optimale est obtenue après 72 heures environ Etant donné la diversité des matériaux à coller et des méthodes de travail, l'utilisation de nos produits est conseillée après essais ou tests de compatibilité. Une utilisation non conforme à nos préconisations ou à nos mises en garde dégagerait notre responsabilité

### NETTOYAGE

La colle fraîche et les outils se nettoient à l'aide du solvant BOSTIK AGOSOLVANT.

## **CONSOMMATION**

Encollage double face : 120 à 150 g/m<sup>2</sup>/face, selon la planéité et la porosité des matériaux.

## CONSERVATION

Jusqu'à 18 mois dans un local à l'abri du gel, entre +10°C et +30°C, dans son emballage d'origine fermé hermétiquement. Bien mélanger la colle avant emploi. Pour les températures inférieures à +10°C. la consistance et les performances du produit peuvent évoluer. Nous consulter si besoin

## **CONDITIONNEMENTS**

![](_page_40_Picture_234.jpeg)

### **SECURITE**

portée des enfants. Tenir à l'écart de la chaleur, des surfaces chaudes Pour plus de détails, consulter la fiche de données de sécurité sur la aquatiques, entraîne des effets néfastes à long terme. Tenir hors de précaution à l'eau pendant plusieurs minutes. Enlever les lentilles de Contient de l'acétone et du méthylcyclohexane. Contient de l'acide d'inflammation. Ne pas fumer. Eviter tout contact avec les yeux, la peau ou les vêtements. Utiliser seulement en plein air ou dans un Eliminer le contenu et le récipient en conformité avec toutes les<br>réglementations locales, régionales, nationales et internationales. endroit bien ventilé. En cas de contact avec les yeux, rincer avec mmédiatement un médecin. Stocker dans un endroit bien ventilé. provoquer somnolence ou vertiges. Toxique pour les organismes allergique. Liquide et vapeurs très inflammables. Provoque une<br>irritation cutanée. Provoque une sévère irritation des yeux. Peut contact si la victime en porte et si elles peuvent être facilement éthylènediamine et colophane. Peut déclencher une réaction des étincelles, des flammes nues et de toute autre source enlevées. Continuer à rincer. En cas d'ingestion, consulter octadécanoïque, hydroxy 12, produits de réaction avec

Les préconisations de mise en œuvre sont définies par rapport à des<br>standards moyens d'utilisation. Elles sont à respecter impérativement mais utilisation et/ou de contraintes particulières du support, du chartier ou du<br>milieu. Consulter nos fiches de données de sécurité pour les précautions ne dispensent pas d'essais préalables, notamment en cas de première d'emploi.

om ou nous demander une copie par fax.

base

Bostik SA - Département Construction - 253 Avenue du Président Wilson - 932/1 I .a Plaine Saint Denis Cedex -<br>Fax Service Technique : 01 64 42 16 67 - www.bostik.fr

CAPLP EXTERNE ET CAFEP GENIE INDUSTRIEL option BOIS | Session 2019 Exploitation pédagogique d'un dossier technique Page **37** sur **40**

![](_page_41_Picture_120.jpeg)

# Fiche de données de sécurité<br>Fiche de données de sécurité

BOSTIK AGOPLAC DI GEL<br>Remplace la version : 13-juil-2016

Date de révision 11-déc.<br>Numéro de révisio

Section 1 : IDENTIFICATION DE LA SUBSTANCE/DU MELANGE ET DE LA SOCIÉTÉ/L'ENTREPRISE

1.1. Identificateur du produit

BOSTIK AGOPLAC DI GEL<br>Melange Nom du produit<br>Substance pure/mélange 1.2. Utilisations identifiées pertinentes de la substance ou du mélange et utilisations déconseillées

Adhésis de contact<br>Aucun(e) connu(e). Utilisation recommandée<br>Utilisations déconseillées 1.3. Renseignements concernant le fournisseur de la fiche de données de sécurité

**ilom de la société<br>Bostik SA** 

253 Avenue du President Wilson<br>93211 La Plaine Saint Denis mmeuble "Le Jade"

Exploitation pédagogique d'un dossier technique

Tel: +33 (0)1 55 99 90 00<br>Fax: +33 (0)1 55 99 90 01

Adresse e-mail

SDS.box-EU@bostik.com

1.4. Numéro d'appel d'urgence

France

CAPLP EXTERNE ET CAFEP GENIE INDUSTRIEL option BOIS Session 2019<br>Exploitation pédagogique d'un dossier technique Page 38 sur 40

ORFILA (France) : + 01 45 42 59 59<br>Tel: +33 (0) 1 55 59 90 00 (Lundi- Vendred 9.00-17.00)

Section 2: IDENTIFICATION DES DANGERS

2.1. Classification de la substance ou du mélange

Classification selon le règlement (CE) n° 1272/2008 [CLP]

![](_page_41_Picture_121.jpeg)

2.2. Éléments d'étiquetage

Étiquetage conforme au règlement (CE) n° 1272/2008 [CLP]

Contient : Hydrocarbons, C7-C8, cyclics

![](_page_41_Picture_27.jpeg)

## Fiche de données de sécurité

![](_page_41_Picture_122.jpeg)

3.1 Substances

Mélange

3.2 Mélanges

![](_page_41_Picture_123.jpeg)

#### **DOCUMENT TECHNIQUE DT4**

#### **EXTRAIT Fiche de données de sécurité**

![](_page_42_Picture_18.jpeg)

![](_page_43_Picture_25.jpeg)

CAPLP EXTERNE ET CAFEP GENIE INDUSTRIEL option BOIS | Session 2019 Exploitation pédagogique d'un dossier technique Page **40** sur **40**